ISSN 1415-2061

# REVISTA DO CCEI

Centro de Ciências da Economia e Informática

Volume 3 Número 4 OUTUBRO 1999

# BAGÉ - RS

# EDITORA DA URCAMP - EDIURCAMP

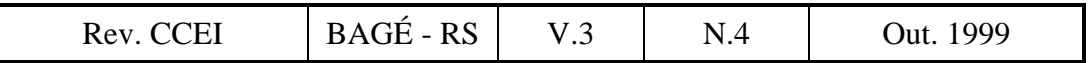

# **REVISTA DO CCEI**

ISSN 1415-2061

Revista do Centro de Ciências da Economia e Informática da Universidade da Região da Campanha (URCAMP), Bagé, RS, é uma publicação irregular, de divulgação técnico-científica, editada pela Editora da URCAMP - EDIURCAMP.

São, de exclusiva responsabilidade de seus autores, as opiniões e conceitos emitidos nos artigos.

#### **URCAMP - Universidade da Região da Campanha**

REITOR: Prof. Morvan Meirelles Ferrugem PRÓ-REITOR DE ENSINO: Prof. Francisco Arno Vaz da Cunha PRÓ-REITOR DE ADMINISTRAÇÃO: Prof. Roberto Nocchi Cachapuz PRÓ-REITORA DE PÓS-GRADUAÇÃO, PESQUISA E EXTENSÃO: Profª Angelina Feltrin Quintana DIRETOR DO CENTRO DE CIÊNCIAS DA ECONOMIA E INFORMÁTICA: Prof. Enio Del Geloso Nocchi COORDENADOR DO CURSO DE INFORMÁTICA: Prof. Cristiano Cachapuz e Lima COORDENADOR DOS CURSOS DE CIÊNCIAS CONTÁBEIS, CIÊNCIAS ECONÔMICAS, ADMINISTRAÇÃO, ADMINISTRAÇÃO RURAL e ANÁLISE DE SISTEMAS: Prof. Enio Del Geloso Nocchi

CAPA: Ricardo de Freitas Barcelos REVISÃO: Prof<sup>a</sup> Elza Maria d'Athayde COMPOSIÇÃO E IMPRESSÃO: CECOM - Centro de Comunicações URCAMP

Toda correspondência sobre assuntos ligados à Revista do CCEI deverá ser enviada para:

Universidade da Região da Campanha - URCAMP Centro de Ciências da Economia e Informática Av. General Osório, 2289 Cep 96400-101 - Bagé - RS - Brasil URL: http://www.ccei.urcamp.tche.br/revista/

É permitida a reprodução com menção da fonte de artigos sem reserva de direitos autorais. Aceita-se permuta.

REVISTA DO CCEI. Bagé, RS: URCAMP, V.1, N.1, Out. 1997. v.2, n.2, 1998 v.3, n.3, 4, 1999

Irregular

ISSN 1415–2061

 1. Economia – Periódicos. 2. Informática – Periódicos. 3. Administração de Empresas – Periódicos.

Catalogação Sistema de Bibliotecas/URCAMP

# **REVISTA DO CCEI**

v.3, n.4, 1999

#### CONSELHO EDITORIAL:

*Direção do CCEI:* Prof. Enio Del Geloso Nocchi (Diretor/Coordenador) Prof. Cristiano Cachapuz e Lima (Coordenador) *Informática:* Prof. Luiz Cláudio Dalmolin M.Sc. Prof. Salvador L.T.Camargo M.Sc. *Ciências Contábeis:* Prof. Augusto Pinheiro Grande Prof. Flávio Garibaldi *Ciências Econômicas:* Prof. Carlos Storniollo Profª. Marilene Silveira Prof. Roberto Nocchi Cachapuz *Administração:* Prof. Edar da Silva Añaña Profª. Nara Beatriz Pires da Luz *Administração Rural:* Prof. Cláudio Marques Ribeiro M.Sc Prof. João Antônio Gomes Martins da Silva M.Sc. *Análise de Sistemas:* Prof. Cláudio Sonáglio Albano Prof. Ricardo Bernardes

*Editor:*

Prof. Luiz Cláudio Dalmolin M.Sc.

*Assessores Técnicos:* Prof<sup>a</sup>. Ada M.M.Guimarães M.Sc. e Doutoranda Prof<sup>a</sup> Elza Maria d'Athayde Prof<sup>a</sup>. Elza Maria Steinhorst Prof<sup>a</sup>. Jhansy Collares M.Sc. Bibl. Maria Bartira N. Costa Taborda Bibl. Nelci Maria Birk Jeismann

*Comissão Avaliadora:*

Prof. Cláudio Marques Ribeiro M.Sc. Prof<sup>a</sup>. Jhansy Collares M.Sc. Prof. João Antônio Gomes Martins da Silva, M.Sc. Prof. João Carlos J. Piccoli, Dr. Prof. José Antônio Henriques, M.Sc. Prof. Luiz Cláudio Dalmolin, M.Sc. Prof<sup>a</sup>. Maria de Lourdes Henriques, M.Sc. Prof. Salvador Loni Tadeu Camargo, M.Sc.

#### **EDITORIAL**

Mais uma vez confirma-se que a Revista do CCEI (Revista do Centro de Ciências da Economia e Informática da URCAMP) cumpre seu objetivo de divulgar a produção científica deste Centro, contando com colaborações não só de docentes e discentes, mas também de pesquisadores de outras Universidades/órgãos de pesquisa.

A grande quantidade de artigos encaminhados para publicação, que proporcionou o lançamento da segunda edição deste ano (número 4), acrescida da repercussão positiva que o mesmo vem obtendo junto a outras Universidades/órgãos de pesquisa do País, atestam a maturidade deste periódico, que passa a ser uma das mais importantes publicações da Universidade da Região da Campanha.

Reflete-se, nesta edição, o crescimento da massa crítica do CCEI, através da maior participação de professores mestrandos, especialmente das áreas de Administração e Ciências da Computação, interessados na divulgação de projetos e atividades de pesquisa, prestigiando e atestando a qualidade da Revista, hoje encaminhada a mais de uma centena de bibliotecas de Universidades de todo o país.

Os artigos apresentados tratam da estruturação de bases de dados sobre informações tecnológicas, sistemas de banco de dados ativos, tecnologias para comunicação de dados, protocolos de comunicação, técnicas de implementação de *firewall*, papel do usuário final do desenvolvimento de software, computação gráfica na Internet e estratégias de *marketing*.

# **S U M Á R I O**

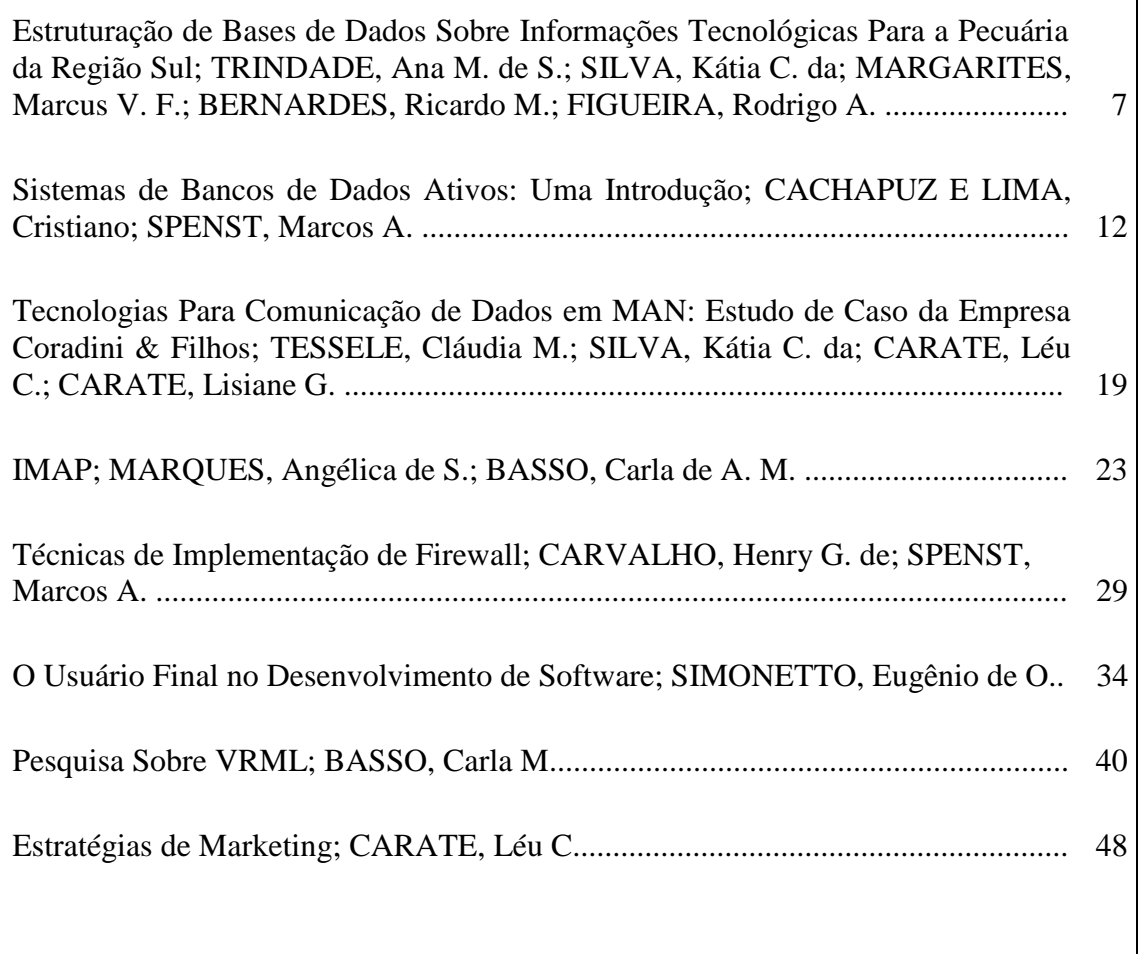

# **ESTRUTURAÇÃO DE BASES DE DADOS SOBRE INFORMAÇÕES TECNOLÓGICAS PARA A PECUÁRIA DA REGIÃO SUL**

Ana Mirtes de Sousa Trindade<sup>1</sup> Kátia Cilene da Silva<sup>2</sup> Marcus Vinícius Freitas Margarites<sup>3</sup> Ricardo Martins Bernardes $4$ Rodrigo Alfonso Figueira<sup>5</sup>

#### **RESUMO**

 As fontes de informações específicas sobre soluções tecnológicas para o negócio agrícola , tanto as que operam de modo "on line", quanto as do sistema "of line", estão sendo consideradas como insuficientes. A disponibilização de bases de dados bibliográficos especializados, especialmente, em produção agropecuária para um ecossistema definido, sobre recursos naturais e socioeconômicos da região de abrangência delimitada foi possibilitada através do desenvolvimento de um aplicativo que permite atualizações periódicas e possui como principais atributos mecanismos de busca e acesso rápido, proporcionando a consulta via Intranet e Internet.

#### **STRUCTURING A DATA BASE ON LIVESTOCK TECHNOLOGICAL INFORMATION FOR THE SOUTH REGION**

#### **ABSTRACT**

*The specific sources of information on technological solutions to the agro-business, either those operating "on line" or in systems "off line", are being considered as insufficient. A disponibilization of a specialized bibliografic data base, especially on livestock production for a defined eco-system, natural and social-economical resources of a specific region, was made possible through the development of a applicative which permits periodical up-dating, having as main characteristcs mechanisms of searching and quick access, possible to consult via Intranet and Internet.*

 $\overline{a}$ 

<sup>&</sup>lt;sup>1</sup> Med. Vet., Mestre em Extensão Rural. Pesquisadora do Centro de Pesquisa de Pecuária dos Campos Sulbrasileiros - CPPSUL da EMBRAPA. Caixa Postal 242, Bagé-RS, 96400-970. E-mail: trindade@cppsul.embrapa.br

**<sup>2</sup>** Bel. em Informática. Professor do Instituto Americano de Computação - IAC. Caixa Postal 160, Bagé-RS, 96400-970. E-mail: katiacs@cppsul.embrapa.br

**<sup>3</sup>** Bel. em Informática, Programador do CPPSUL. E-mail: mvfm@cppsul.embrapa.br

**<sup>4</sup>** Bel. em Adm. de Emp., Programador do CPPSUL. Professor do Centro de Ciências da Economia e Informática da Universidade da Região da Campanha - URCAMP. Bagé-RS, 96400-970. E-mail: ricardo@cppsul.embrapa.br

<sup>&</sup>lt;sup>5</sup> Acadêmico do Curso de Informática da URCAMP. Estagiário de Pesquisa do CPPSUL da Embrapa. Email: rodrigo@cppsul.embrapa.br

Rev. CCEI - URCAMP, v.3, n.4, p. 7-11 - out., 1999 7

# **INTRODUÇÃO**

A Região Sul do Brasil é considerada uma das mais desenvolvidas do País, em relação à base da sua economia, destacando-se a expressividade da exploração pecuária. Em termos de mercados globalizados, a necessidade da abordagem dos sistemas produtivos sob a forma de "agribusiness" desencadeia a demanda por uma adequada disponibilização de informações para os agentes atuantes nas diversas fases dos processos produtivos da exploração.

Na atualidade, considera-se que sejam insuficientes as fontes de informações específicas sobre a existência de soluções tecnológicas para o negócio agrícola, com abrangência para um ecossistema definido, como forma de subsidiar decisões que garantam o desenvolvimento das áreas geográficas envolvidas. (TRINDADE, 1997).

Também têm sido consideradas insuficientes as fontes de informações que operem, tanto de modo "on line", quanto sistemas "of line", capazes de atender os usuários que demandam tais informações, sendo o objetivo deste trabalho selecionar, com bases em critérios técnicos, não usualmente utilizados pelos sistemas de bibliotecas (aqui considerando-se a biblioteca como "unidade informacional"), um acervo específico de informações tecnológicas oriundas da atividade de pesquisa agropecuária.

Unidade informacional está sendo entendida como caracterizada por TARAPANOFF (1997) , ao situá-la "como uma organização social de prestação de serviços" no desempenho de uma atividade "supersimbólica de provisão de serviços e produtos informacionais", e também concordando com a idéia de que [esta unidade informacional] seja centrada em necessidades informacionais de usuários e mercados, dos quais recebe legitimidade social.

Assim, a estruturação de bases de dados especializadas, especialmente, em produção agropecuária consiste, basicamente, em aumentar a eficiência e a eficácia do processo de disseminação de informações, através da disponibilização de informações bibliográficas especializadas em redes de informação sobre os recursos naturais e socioeconômicos da região de abrangência delimitada.

Nesse sentido, o direcionamento de tais ações foi formalizado na Biblioteca da Unidade, já considerada como especializada, pela especificidade de seu acervo em áreas do conhecimento diretamente relacionadas à questão da produção primária, no âmbito da pecuária, mais notadamente, das espécies animais de bovinos de corte e de leite; ovinos de lã e de carne, incluindo-se as temáticas relacionadas às áreas de forrageiras, parasitologia animal, recursos genéticos animais e vegetais (com uma restrição delimitada aos aspectos de recursos forrageiros), nutrição e alimentação animal e, ainda, manejo da produção e da reprodução das espécies trabalhadas.

A criação de um aplicativo que permita atualizações periódicas e possua como principais atributos mecanismos de busca e acesso rápido que proporcione a consulta via Internet é o ponto principal do desenvolvimento dos esforços de operacionalização, no sentido de tornar as informações já disponibilizadas pela pesquisa agropecuária passíveis de serem acessadas.

# **DESENVOLVIMENTO**

Neste aspecto, foi desenvolvido um *script* que está viabilizando, por ora, enquanto os estudos técnicos, específicos da área da informática avançam, a acessibilidade das informações aos usuários. Esse *script* é utilizado para a realização de consultas à base bibliográfica do sistema específico de bibliotecas da Embrapa e funciona como um mecanismo de busca de informações que são consultadas na base de dados através de palavras-chave. Este mecanismo possui a mesma finalidade dos procuradores para *Web*, sendo que a execução deste consulta registros internamente na rede local, enquanto que aqueles realizam consultas remotas a vários servidores localizados em redes globais.

# **I. Requisitos para implementação do aplicativo**

Atualmente, para que seja possível a implementação de um aplicativo para *Web* que possa ser executado através do *browser* do usuário e esteja acessível de qualquer ponto da rede é necessário que este seja desenvolvido segundo parâmetros específicos que configuram sistemas de informação distribuídos. Neste caso específico, a aplicação deve fornecer acesso para consultas a um banco de dados remoto, utilizando-se dos recursos de uma rede local.

Para tanto, existem várias técnicas que viabilizam o desenvolvimento deste tipo de aplicativo que podem ser classificadas em dois grupos: Técnicas implementadas sobre HTML e Linguagens de Programação Específicas.

# I.a. Técnicas implementadas sobre HTML

Conjuntos de comandos que podem ser adicionados ao código HTML da página, sem alterar seu funcionamento e apresentação, mas atribuindo novas funções e recursos, podendo-se citar como as técnicas mais utilizadas: CGI e *Javascript*.

Segundo NILES & JEFFREY (1998) , o estilo de programação utilizado em CGI é bastante simples, tornando possível a disponibilização de formulários e questionários, entre outros recursos, enquanto que em *Javascript*, a programação torna-se um pouco mais estruturada exigindo esforços extras. Cabe ressaltar que *Javascript* é apenas uma técnica simplificada de programação para Internet, não devendo ser confundida com o ambiente interativo de programação JAVA, como explica FEATHER (1997).

# I.b. Linguagens de programação específicas

Conjuntos de comandos que independem do código HTML da página e que podem fornecer inúmeros recursos além da programação normal que utiliza este código, podendose citar como uma das mais difundidas a linguagem PERL que e´ considerada uma linguagem bem-estrutura e assemelha-se a algumas linguagens já conhecidas comercialmente, o que segundo FOGHLU(1997) facilita enormemente o aprendizado.

# **II. Propriedades do Script**

O referido *script* foi desenvolvido de forma simplificada, sendo necessária a linguagem de programação PERL5 para sua execução em sua versão 1.4, podendo ser usado e alterado sem qualquer tipo de restrição.

 Dentre outras propriedades, o *script* apresenta algumas características principais, podendose citar as que se referem à sua implementação e à interface com o usuário:

# II.a. Quanto à implementação:

a) pode ser acessado com a utilização de um navegador, sendo visualizado como uma home page de acesso à base de dado; b) possui um sistema que gera, aleatoriamente, os nomes de arquivos temporários que armazenam o produto das buscas para garantir que - se dois usuários estiverem consultando a base ao mesmo tempo - não haja conflito entre as buscas específicas de cada um deles; c) apresenta os resultados da busca de forma ordenada, por título ou autor, a partir do acesso via palavras-chave;

#### II.b. Quanto à interface:

a) possibilita a pesquisa por múltiplas palavras-chave, combinando-as em várias seqüências passíveis de serem encontradas na base de dados, sem que seja necessário que elas apareçam no documento na mesma seqüência em que foi digitada a consulta; b) permite a escolha - através de uma caixa de seleção - por parte do usuário, acerca de <<em que ordem deseja ver os resultados de sua busca>>, como serão ordenados, ou por título do documento, ou por autor; c) possui *links* nos registros dos documentos localizados através de uma consulta que serve de âncora para a vizualização dos detalhes individuais de cada um; possibilita a navegação por parte do usuário, para frente e para trás, entre a página de resultados e a de detalhes, sem que seja necessário refazer a busca, através da utilização de arquivos armazenados em uma memória local do próprio navegador, chamada de cache.

# **III. Passos do Mecanismo de Busca**

Por ter sido implementado de forma bastante simples, o *script* de consulta também possibilita um acesso simplificado, descrito no Quadro 1, a seguir.

**Quadro 1** – Roteiro de consulta através deste mecanismo de busca

*1º - o usuário, utilizando o seu navegador-padrão, acessa uma página HTML que lhe apresenta um formulário de pesquisa;*

*2º - o usuário preenche uma caixa de texto com o argumento de pesquisa e clica em um botão SUBMIT;*

3º - o browser repassa para o servidor HTTP o nome do script a ser executado, juntamente com o argumento de pesquisa;

4º - o servidor HTTP executa o script, repassando para o mesmo o argumento de pesquisa especificado pelo usuário;

*5º - o script varre o arquivo de dados procurando pelo argumento. Quando encontra um registro que satisfaz ao critério de busca, o copia para um arquivo temporário;*

*6º - o script ordena o arquivo temporário;*

*7º - o script lê o arquivo temporário, formata-o como HTML e o envia ao servidor HTTP;*

*8º - o servidor HTTP entrega o documento recebido ao browser, que o exibe ao usuário;*

*9º - o usuário pode então clicar em um determinado documento para ver seus detalhes;*

*10º - ao fazer isto, um novo script é lançado, recebendo como argumento o nome do arquivo temporário a pesquisar e o número do documento desejado;*

*11º - o segundo script varre o arquivo temporário em busca do documento desejado e, quando o encontra, formata-o como HTML e envia esta nova página ao servidor;*

*12º - o servidor repassa a página HTML recebida ao cliente, que o exibe ao usuário.*

Fonte: MARGARITES, M. V. F. Embrapa, abril 1999.

# **CONSIDERAÇÕES FINAIS**

A premência da demanda por informações em curtos espaços de tempo está demonstrando, cada vez mais, a exigência feita pelo usuário. Todavia, os mecanismos de atendimento quase que permanecem os mesmos. A questão - ainda que minimizada através da utilização do *script* - deve continuar sendo objeto de atenção gerencial da unidade informacional, estando indicado, na seqüência, proceder a um estudo do usuário, buscando identificar as suas principais necessidades atuais, visando efetuar uma adequação do seu funcionamento.

Nesse sentido, está-se buscando uma maior interação e compatibilização das atividades e processos informacionais que permitam consolidar e aperfeiçoar o cotidiano da unidade de informação/documentação, bem como aprimorar gradativamente não apenas o mecanismo de busca como o processo de seleção das informações que fazem parte do acervo, objetivando a disseminação de informação qualificada e adequada aos usuários, bem como melhorias no atendimento, facilitando-lhes o seu acesso.

# **REFERÊNCIAS BIBLIOGRÁFICAS**

- FEATHER, S. Javascript em exemplos. São Paulo: Makron Books do Brasil Editora Ltda. 1997.
- FOGHLU, M. O. PERL 5: Guia de referência rápida. Rio de Janeiro: Editora Campus Ltda. 1997.
- NILES, R. e JEFFREY, D. CGI em exemplos. São Paulo: Makron Books do Brasil Editora Ltda. 1998.
- TAPARANOFF, Kira. Perfil do profissional da informação no Brasil: Diagnóstico de necessidades de treinamento e educação continuada. Brasília: IEL/DF, 1997.
- TRINDADE, A. M. de S. Estruturação de base de dados para a pecuária da região sul . s.n.t., Bagé: CPPSUL - Embrapa, 1997. (Subprojeto de pesquisa).

# **SISTEMAS DE BANCOS DE DADOS ATIVOS: UMA INTRODUÇÃO**

#### Cristiano Cachapuz e Lima 1

#### Marcos A. Spenst 2

#### **RESUMO**

Um sistema de banco de dados é chamado ativo quando eventos, gerados interna ou externamente ao sistema provocam uma resposta do próprio banco de dados, sem qualquer interveniência do usuário. As regras que são estabelecidas para esse comportamento reativo são baseadas no paradigma evento-condição-ação (E-C-A). Este artigo traz uma introdução aos conceitos básicos de Sistemas Gerenciadores de Bancos de Dados Ativos (SGBDAs), suas características, uma classificação e a forma de especificação de regras E-C-A.

#### **ABSTRACT**

*A database system is called active when events that are generated internal or externally provokes a response from the own database, without any interference from the user. The rules that apply to this reactive behaviour are based on the event-condition-action (ECA) paradigm. This paper presents an introduction to the basic concepts of Active Database Management Systems (ADBMS), their main features, a classification and the form of specification of ECA rules.*

#### **1 Introdução**

Os bancos de dados ativos são sistemas de banco de dados estendidos com um sistema de regras. Tais sistemas são capazes de reconhecer eventos, ativar as regras correspondentes e, quando a condição é verdadeira, executar as ações que correspondam. Estes sistemas podem ser usados para aplicações financeiras, aplicações multimídia, controle da produção industrial (CIM, controle de inventário, etc.), monitoramento (ex: controle de tráfego aéreo), entre outros [Buc94]. Também são usados para funções do próprio núcleo do banco de dados, como por exemplo, manutenção de consistência, manutenção de visões, controle de acesso, gerenciamento de versões, entre outras.

O comportamento dos bancos de dados ativos é obtido através da definição das regras E-C-A (Evento-Condição-Ação) como parte do banco de dados. Essas regras são então associadas com os objetos, fazendo-os responder a vários tipos de eventos, que podem tanto ser eventos no banco de dados (ex: atualização em um banco de dados relacional ou a chamada a um método em um banco de dados orientado a objetos), eventos temporais (ex: a partir da 18:00 horas, a cada 5 minutos) quanto sinalizações em aplicações gerais (ex: quando o nodo x ligar). Quando o evento é detectado, a regra correspondente é disparada. Disparar uma regra implica avaliar uma condição possivelmente complexa no banco de dados e efetuar a ação correspondente. Ações podem se referir a uma transação (ex: abortála), podem afetar o banco de dados efetuando alguma ação corretiva ou podem ser ações arbitrárias, como soar um alarme, executar um aplicativo complexo ou enviar uma série de mensagens a um "ator" (ex: um motor). Um banco de dados ativo deriva sua força da variedade de eventos que pode responder e o tipo de ações que podem ser executadas em resposta.

Bancos de dados ativos integram o processamento de regras de eventos com a funcionalidade tradicional dos bancos de dados. A combinação de bancos de dados com regras ativas proporcionam sistemas poderosos e flexíveis que exibem uma grande

 $\overline{a}$ 

<sup>&</sup>lt;sup>1</sup> Professor do Curso de Informática da URCAMP (Campus Central - Bagé). E-Mail: ccl@urcamp.tche.br

<sup>2</sup> Professor do Curso de Informática da URCAMP (Campus Universitário Sant'Ana do Livramento). E-Mail: spenst@urcamp.tche.br

variedade de comportamento reativo e que podem executar inferência sobre uma quantidade massiva de dados. Durante os últimos anos houve o surgimento de um grande interesse em sistemas de bancos de dados ativos, o que gerou um grande número de pesquisas nesta área, resultando em vários protótipos e produtos comerciais. Esse interesse pode ser verificado em [JF96].

Este artigo traz uma introdução aos conceitos básicos de Sistemas Gerenciadores de Bancos de Dados Ativos (SGBDAs), suas características, uma classificação e a forma de especificação de regras E-C-A.

#### **2 Sistemas Gerenciadores de Bancos de Dados Ativos**

Um Sistema Gerenciador de Banco de Dados (SGBD) é um *software* confiável e eficaz na manutenção e operação de grandes bancos de dados integrados e multiusuários. Implementa armazenamento e recuperação de dados, administração de armazenamento de grandes conjuntos de objetos (incluindo *paths*, *clustering*, etc.), controle de concorrência e recuperação. A coleção de dados inclui informações secundárias e armazenamento no banco de dados. A estrutura do banco de dados é definida pelo esquema do banco de dados. Esquemas são especificados no uso de uma linguagem de definição de dados (DDL), e o acesso ao banco de dados é feito através de uma linguagem de manipulação de dados (DML). Ambos representam um modelo de dados. Finalmente, um sistema de banco de dados (SBD) é um SGBD com um banco de dados concreto.

Um SGBD é passivo quando não oferece suporte para o gerenciamento automático de condições definidas sobre o estado do banco de dados em reposta a estímulos externos. Os SGBDs convencionais são passivos, só executando transações quando são explicitamente requisitadas pelo usuário ou aplicação [Cil96].

Um banco de dados é ativo quando eventos gerados interna ou externamente ao sistema provocam uma resposta do próprio banco de dados, independente da solicitação do usuário. Neste caso, alguma ação é tomada automaticamente, dependendo das condições que foram especificadas sobre o estado do banco de dados [Cil96].

Os SGBDAs estendem SGBDs passivos, com possibilidade de especificar procedimento reativo. Eles estendem um modelo de bancos de dados pré-existente (relacional, relacional extendido, funcional ou orientado a objetos) com alguma variação de um paradigma de computação, as regras E-C-A [CPW94].

[DGG96] cita que vários autores se referem a Bancos de Dados Ativos como aqueles que são capazes de "reagir automaticamente a determinadas situações na base de dados" ou "permitir a especificação e implementação de comportamento reativo". Essas definições não são muito precisas e, normalmente, não existe consenso na explicação do termo "ativo", devido ao fato de que as propostas dos sistemas e das arquiteturas precederam os trabalhos de especificação formal e conceitual.

As regras E-C-A são constituídas por eventos, condições e ações. O significado da regra é: "quando ocorre um evento, verifique a condição e, se for o caso, execute a ação". Outros termos são usados sinonimamente em bancos de dados ativos, como por exemplo, as *triggers*.

Um evento representa alguma ocorrência no banco de dados, que pode ser tanto um acesso a um dado gerenciado pelo banco de dados ou uma ocorrência externa, como o estado de um relógio. A ocorrência de tais eventos dispara a checagem de uma condição: uma consulta booleana sobre o banco de dados. Se esta consulta retornar verdadeiro, uma ação será executada. Esta ação pode ser qualquer operação que possa ser aplicada no banco de dados.

Em geral, eventos ocorrem dentro das transações, e as regras também são executadas nas transações. Por isso, o modelo de execução deve combinar com o modelo de transação do SGBD. Se, em uma transação ocorre um evento que dispare a regra, então essa transação é chamada de transação *triggering*.

# **3 Características de SGBDAs**

Nesta seção, são descritas as características que um SGBDA deve possuir, independente de sua área de aplicação.

# **3.1 Funções de Definição de Regras E-C-A**

# 3.1.1 Um SGBDA é um SGBD

Todos os conceitos necessários a um SGBD passivo também se aplicam a um SGBDA (facilidades de modelagem "passiva", linguagem de *query*, acesso concorrente, recuperação, etc.). Isso significa que, se um usuário ignorar as funcionalidade ativas, um SGBDA pode ser usado da mesma forma que um SGBD.

# 3.1.2 Um SGBDA possui um modelo de regras E-C-A

O comportamento reativo, que o SGBDA estende do SGBD, deve ser definido pelo usuário. Este comportamento reativo é definido pelas regras E-C-A (que, juntamente com as propriedades de definição de dados, é chamado de *modelo de conhecimento*). Nos SGBDAs, a linguagem de definição dos dados é estendida ou complementada por operações para definição das regras.

O uso de regras E-C-A exige que o SGBDA ofereça meios para a definição de:

- **tipos de eventos** um tipo de evento descreve as situações nas quais uma reação deve acontecer. Eventos podem ser primitivos ou compostos. Um tipo de evento primitivo define ocorrências elementares que são de interesse (ex: invocação de métodos, modificação de item de dado, operação de transação, eventos com tipos abstratos ou temporais, etc.). Os eventos, em geral, são definidos como *antes* (*before*) e *depois* (*after*). Um evento *antes* é assinalado exatamente antes da operação ter sido executada. Um evento *depois* é assinalado diretamente após a operação ter sido executada. Eventos compostos são definidos como combinações de outros primitivos, ou eventos compostos usando-se um conjunto de construtores de eventos, tal como disjunção, conjunção, seqüência, etc.
- **condições** uma condição especifica em que estado a parte relevante da base de dados precisa se encontrar para que uma ação seja executada.
- **ações** uma ação formula a reação a um determinado evento e é executada após a regra ter sido disparada e sua condição foi atingida.

# 3.1.3 Um SGBDA precisa suportar gerenciamento de regras e evolução da base de regras

As três funções a seguir são essenciais quanto à gerência de regras:

- Um SGBDA precisa suportar gerenciamento da base de regras O conjunto de regras definidos em um determinado momento do tempo forma a base de regras. Essa base de regras deve ser gerenciada pelo SGBDA, que armazena quais regras existem atualmente e como são definidas.
- Um SGBDA precisa suportar evolução da base de regras A base de regras precisa ser mutável ao longo do tempo. Um SGBDA deve suportar que novas regras E-C-A sejam definidas e as antigas sejam removidas.
- Um SGBDA precisa suportar a habilitação e a desabilitação das regras Regras podem ser habilitadas e desabilitadas. Desabilitar uma regra significa que, mesmo que a definição da regra permaneça na base de regras, ela não será observada na próxima ocorrência do evento. Habilitar uma regra é fazer a operação inversa à desabilitação.

# **3.2 Funções de Execução das Regras E-C-A**

# 3.2.1 Um SGBDA deve possuir um modelo de execução

• Um SGBDA deve detectar ocorrência de eventos - Um SGBDA detecta a ocorrência de eventos automaticamente. Algumas vezes, no entanto, essas detecções não ocorrem automaticamente, por isso devem ser assinaladas explicitamente pelo usuário ou pela aplicação.

- Um SGBDA deve suportar modos de ligação As ocorrências de eventos são, tipicamente, ligadas a itens de dados. O tipo de ligação determina a *granularidade* dos eventos e os itens de dados que as condições e ações de regras associadas ao evento podem se referenciar.
- Um SGBDA deve avaliar condições Ele deve avaliar as condições que ocorrem logo após a detecção do evento. Se um evento ocorreu para um objeto específico ou um conjunto de tuplas em uma relação, deve ser possível se referenciar a essa informação na condição.
- Um SGBDA deve executar ações Deve ser possível passar informação do evento e da condição para a ação. Deve ser possível executar ações como parte da transação de *trigger*.

# 3.2.2 Um SGBDA deve oferecer modos diferentes de acoplamento (união)

Acoplamento se refere a como a transação é executada quando da ocorrência que dispara o *trigger*. [HLM88] propõe três modos de acoplamento:

- **imediato**  a transação que é disparada (*triggered*) é executada diretamente após o evento ter sido assinalado.
- **atrasado** a transação a ser disparada é executada ao fim da transação que a dispara, mas antes do seu encerramento.
- **desacoplado** a transação a ser disparada é iniciada como uma transação separada.

# 3.2.3 Um SGBDA deve implementar modos de consumo

O consumo de eventos determina que eventos componentes são considerados para um evento composto e como os parâmetros do evento composto são processados a partir de seus componentes.

# 3.2.4 Um SGBDA deve gerenciar o histórico de eventos

O histórico de eventos consiste de todas as ocorrências dos tipos de eventos definidos.

# 3.2.5 Um SGBDA deve implementar resolução de conflitos

Pode ocorrer que múltiplas transações a serem disparadas sejam executadas em um mesmo momento. Neste caso, o SGBDA deve realizar uma resolução de conflitos, que é determinar a ordem serial na qual essas transações a serem disparadas são executadas ou controlar de alguma forma a sua execução concorrente.

# **3.3 Funções de Usabilidade e Aplicação de SGBDAs**

#### 3.3.1 Um SGBDA deve suportar um ambiente de programação

O SGBDA deve disponibilizar uma linguagem de definição para auxiliar o usuário. Além disso, são desejáveis algumas ferramentas [DGG96]:

- um browser de regras inspeciona o conjunto de regras existentes;
- uma ferramenta de projeto de regras auxilia na definição de novas regras;
- um analisador da base de regras verifica as propriedades das regras na base;
- um depurador permite a execução controlada das regras e ajuda na verificação do comportamento de cada regra da base;
- uma ferramenta de manutenção auxilia na evolução da base de regras;
- um utilitário de análise passo-a-passo recurso que grava a ocorrência dos eventos e execução das regras;
- ferramentas de ajuste de performance permitem executar um *tuning* para conseguir melhor performance no banco de dados.

# 3.3.2 Um SGBDA deve ser adaptável

Um SGBDA deve possuir mecanismos de melhoria de performance que não comprometam a semântica das regras, para ajustá-las, a fim de se obter um melhor desempenho.

# **4 Uma Classificação de SBGDAs**

SGBDAs são classificados de acordo com a função que são capazes de executar em um sistema de informação. Para discutir esse tópico, serão consideradas duas dimensões [DGG96]:

a) a função do SGBDA em um sistema de informações (monitorar ou controlar) e

b) o grau de integração do sistema de informações (homogêneo ou heterogêneo).

Monitorar significa que o SGBDA deve verificar as requisições de operações de banco de dados junto ao banco de dados (ou vice-versa) e, eventualmente, executar ações simples (ex: notificação, abortar transações, atualização de propagação). Um SGBDA que controla o sistema de informações está habilitado a executar funções externas. (ex: programas aplicativos).

São chamados sistemas de informações "homogêneos" se todos os seus componentes são aplicações do próprio SGBDA, isto é, se compartilharem o esquema e o banco de dados em comum. Caso contrário, a aplicação é "heterogênea".

# **4.1 SGBDA para Monitoramento em Sistemas de Informações Homogêneos**

Estes tipos de SGBDAs reconhecem certas requisições do usuário ou da aplicação e as verifica junto ao estado do banco de dados (ou verifica o estado do banco de dados a partir das recentes requisições da aplicação). Neste caso, a aplicação, ou o usuário, é responsável por reforçar as regras de semântica, definindo e restringindo o comportamento do sistema de informações inteiro. Apesar de sua habilidade em notificar o usuário (ex: imprimir mensagens no terminal) e abortar as transações, o SGBDA não tem controle sobre o sistema de informações, isto é, ele não vai causar nenhuma execução de aplicações complexas. Neste cenário, a tecnologia de SGBDA é útil para implementações "usuais" de tarefas do SGBD.

# **4.2 SGBDA para Controle em Sistemas de Informações Homogêneos**

A segunda classe é a dos SGBDAs que são capazes de controlar não somente o banco de dados, mas também seu ambiente (as aplicações). SGBDAs desta classe são caracterizados pela habilidade de controlar "aplicações fortemente integradas", isto é, todos os aplicativos utilizam o mesmo esquema, modelo de transações, DML, etc.

A função completa do SGBDA no sistema de informações é obrigar que as "regras do negócio" pertençam ao domínio da aplicação. Um exemplo do domínio de aplicação para este tipo de SGBDA são sistemas de informações do mercado de ações.

Tudo que está disponível à primeira classe de SGBDAs deve também estar disponível neste tipo de sistema. Adicionalmente, mais tipos de eventos são necessários (ex: eventos temporais) para controlar o ambiente do SGBD, inclusive as aplicações.

# **4.3 SGBDA para Controle de Sistemas de Informações Heterogêneos**

A terceira classe é formada por SGBDAs que são capazes de integrar sistemas heterogêneos e autônomos. O mecanismo ativo possibilita ao SGBDA realizar o controle dos componentes fracamente acoplados do sistema.

Essa classe de funcionalidade de SGBDAs é útil para sistemas avançados de administração de *workflow*, comportamento reativo em SGBD heterogêneos, sistemas de controle em tempo real e ambientes de desenvolvimento de software orientados a processos.

# **5 Especificação de Regras**

As regras que são aplicadas em bancos de dados ativos são derivadas das linguagens de produção de regras da Inteligência Artificial (IA). Em geral, a produção de regras em IA toma a seguinte forma [HW93]:

#### *padrão ação*

São chamadas de regras baseadas em padrões. A regra é acionada quando o padrão é combinado pelos dados na memória de trabalho e a ação modifica a memória de trabalho, de acordo com os dados combinados. O padrão também pode ser referenciado como *condição* ou *predicado*.

A maior diferença entre linguagens de regras de IA e linguagens de regras de bancos de dados é que na maioria das linguagens de bancos de dados ativos, o evento ou eventos gatilhos são especificados explicitamente. Essas regras possuem a forma [HW93]:

**on** *evento* **if** *condição* **then** *ação*

Tais regras são baseadas em eventos. A regra é disparada quando o evento ocorre. Uma vez a regra é disparada, a condição é checada nos dados. Se a condição for satisfeita, a ação é executada.

# **6 Conclusões**

Este artigo apresentou uma introdução aos conceitos básicos de Sistemas Gerenciadores de Bancos de Dados Ativos (SGBDAs), suas características, uma classificação e a forma de especificação de regras E-C-A.

[HW93] afirmam que a teoria e a tecnologia de bancos de dados ativos ainda está amadurecendo. Existe a necessidade de investimentos e pesquisas nas seguintes áreas, conforme [HW93]:

- suporte ao desenvolvimento de aplicações geração automática de regras a partir de especificações de alto nível;
- aumento no poder expressivo das regras métodos para aumentar a expressividade das linguagens de regras de bancos de dados merecem um estudo mais aprofundado;
- integração transparente com SGBDs o sistema de regras deve ser totalmente integrado com os componentes convencionais de SGBDs (processamento de *query*, autorização, controle de concorrência, mecanismos de *rollback*);
- eficiência dos algoritmos existe a necessidade de mais pesquisa no desenvolvimento de algoritmos altamente eficientes para o processamento das regras;
- aplicação de paralelismo é imperioso o uso de paralelismo, a fim de aumentar a performance das linguagens de especificação de regras dos bancos de dados ativos com regras.

# **Referências Bibliográficas**

- [Buc94] BUCHMANN, A. *Active Databases. Tutorial*. Anais da IX Escola de Computação, Recife, Brasil, Julho, 1994.
- [CPW94] CAMPIN, J., PATON, N. W., WILLIAMS, M. H. *A structured specification of an active database system*, 1994.
- [Cil96] CILIA, M. *Bancos de Dados Ativos*, 1996.
- [DGG96] DITTRICH, K., GATZIU, S., GEPPERT, A. *The Active Database Management System Manifesto: A Rulebase of ADBMS Features*. ACM Sigmod Record 25(3): http://www.acm.org/sigmod/record/issues/9609/adbms.ps (29 Mai. 1999)
- [HW93] HANSON, E., WIDOM, J. *An Overview of Production Rules in Database*

Rev. CCEI - URCAMP, v.3, n.4, p.12-18 - out., 1999 17

*Systems*, in The Knowledge Engineering Review, vol. 8 no. 2, pgs. 121-143, Junho, 1993.

- [HLM88] HSU, M., LADIN, R., MCCARTHY D. *An Execution Model for Active DBMS*. in Proc. 3 rd Intl. Conf. on Data and Knowledge Bases, Jerusalem, Israel, Junho 1988.
- [JF96] JAEGER, U., FREYTAG, J. C. *An Annotated Bibliography on Active Databases*, 1996. Disponível por FTP em ftp://ftp.dbis.informatik.huberlin.de/pub/papers/misc/ADBannotbib.ps.gz (29 Mai. 1999)

# **TECNOLOGIAS PARA COMUNICAÇÃO DE DADOS EM MAN: ESTUDO DE CASO DA EMPRESA CORADINI & FILHOS**

Claudia Migotto Tessele<sup>1</sup> Kátia Cilene da Silva $^2$ Léu Cardoso Carate<sup>3</sup> Lisiane Gomes Carate<sup>4</sup>

PALAVRAS-CHAVE: redes de computadores, comunicação de dados, sistemas distribuídos, Intranet

#### **RESUMO**

Este artigo apresenta uma comparação entre tecnologias de comunicação de dados em sistemas de informações habilitados em uma MAN, como forma de dinamizar os processos automatizados da empresa Coradini & Filhos Ltda., proporcionando maior competitividade no mercado.

**KEYWORDS:** computer networks, data comunication, distributed systems, Intranet

#### **ABSTRACT**

*This article shows a comparation between network comunication technologys in information systems available in a MAN, as a way to dinamize the automatic process of Coradini & Filhos Ltda company, improving a major competitivity in the market.*

# **1. INTRODUÇÃO**

 $\overline{a}$ 

Hoje em dia muitas empresas buscam novas formas de utilizar os conhecimentos adquiridos por seus membros, tentando assegurar sua sobrevivência, configurando-se como cenário a crescente evolução tecnológica, onde a questão em pauta não é mais "se" mas "como" vamos acompanhá-la, tentando diminuir os impactos e prejuízos oriundos dessa constante renovação. Além da própria tecnologia, há dificuldades de sincronização dos usuários para que mudem e evoluam no mesmo ritmo do crescimento tecnológico, acompanhando as tendências de adaptação a um ambiente.

Por outro lado, o mundo hoje é muito mais dinâmico; a globalização da economia propiciada pela evolução das telecomunicações está forçando as empresas a repensarem suas formas de atuação, exigir novas aplicações da tecnologia da informação como forma de agilizar decisões estratégicas nas empresas, sendo imprescindível optar-se pela tecnologia certa, aplicada às necessidades dos sistemas de informação da empresa.

<sup>1</sup> Bel. Informática.- ctessele@tarcisio.ccei.urcamp.tche.br

<sup>&</sup>lt;sup>2</sup> Bel. Informática, docente do IAC-Infomática, Cx. Postal 166 - katiacs@attila.urcamp.tche.br

<sup>&</sup>lt;sup>3</sup> Esp. Ciências da Computação, Bel. em Administração, coordenador dos Laboratórios de Informática do

CCEI - URCAMP - carate@attila.urcamp.tche.br

<sup>4</sup> Bel. Informática - lcarate@tarcisio.ccei.urcamp.tche.br

Rev. CCEI - URCAMP, v.3, n.4, p.19-22 - out., 1999 19

Para que essa mudança ocorra, é preciso tomar certos cuidados no seu planejamento e realizar uma análise de mercado prévia, pois a transição deve ser gradual, permitindo uma convivência entre sistemas antigos e novos para dar maior segurança. Deve-se considerar aspectos que envolvam não só mudanças tecnológicas, como também processos e pessoas da organização, levando-se em conta que a falta de sincronismo entre a capacidade de usar uma tecnologia e a tecnologia adequada, pode ser responsável por um projeto mal sucedido.

Neste contexto, pode-se dizer que a maioria das empresas não foge a essa regra, como é o caso da empresa Coradini & Filhos Ltda., cuja matriz está localizada no município de Bagé, mas possui uma filial no município de Dom Pedrito, e onde o crescente desenvolvimento tecnológico se faz sentir a necessidade de melhores recursos de comunicação de dados entre suas sedes, através da adoção de uma nova tecnologia. Para tanto, realizou-se uma análise da melhor tecnologia possível, adequando-se à sua realidade, o que será tratado a seguir.

# **2. METODOLOGIA**

O estudo teve como objetivo principal analisar algumas tecnologias existentes para suprir as deficiências no compartilhamento de arquivos, documentos, relatórios e na troca de informações entre as sedes. Para tanto, o estudo foi organizado nas seguintes etapas: levantamento da situação atual da empresa, levantamento das necessidades da empresa, análise e comparação das tecnologias existentes para solução do problema e desenvolvimento de um projeto de adoção da tecnologia considerada mais adequada. A pesquisa caracterizou-se puramente bibliográfica.

# **2.1. Situação Atual da Empresa**

Verificou-se que, até o momento, a empresa encontrava-se estruturada conforme a seguinte política: Unix como sistema operacional padrão de todos os computadores conectados à LAN; Dataflex sendo utilizado como linguagem de programação para o desenvolvimento de *softwares* aplicativos de uso específico; a Base de Dados disponível para consulta para a grande parte dos usuários; servidor HP conectando 16 terminais burros que não possuem comunicação entre si, PC's emulando terminal para realizar a comunicação com o sistema de informação da empresa e acesso à Internet via linha discada.

# **2.2. Levantamento de Necessidades**

A empresa Coradini, por possuir um sistema de informações que conecta seus representantes em linha direta com a matriz da empresa, bem como transfere informações entre suas sedes e internamente nas mesmas, necessita de uma nova tecnologia de comunicação de dados em MAN (Meropolitan Area Network), que possibilite a comunicação de dados externa, como é o caso entre as sedes e seus representantes, e também a comunicação interna de dados em cada sede, adequando-se as atuais formas de execução dos processos a esta nova tecnologia.

# **2.3. Estudo das Tecnologias Existentes para a Solução do Problema**

Dentre as diversas tecnologias existentes para solução do problema identificado, pode-se citar como principais: Intranet, Groupware e Sistema de Arquivos Distribuídos, as quais apresentam algumas características semelhantes, unidas às características específicas de cada técnica, conforme segue:

# 2.3.1. Intranet

Segundo BENETT (1997), uma Intranet é muito mais que uma mera interligação de servidores que executam tarefas semelhantes, mas sim um sistema cooperativo que envolve computadores e pessoas.

As consultas às páginas Web são realizadas apenas dentro da empresa, com acesso seletivo, isto é, as pessoas terão acesso somente à informação que possuem permissão para acessar. As ferramentas de consultas para o acesso às informações da rede são os browsers Internet, que facilitam o uso e fascinam pela rapidez com que localizam um determinado tipo de informação.

Muitas organizações usam os recursos da Intranet para compartilhar informações, dados e equipamentos, para a comunicação diária, como documentos on-line, e até mesmo como ponto de encontro virtual para grupos de trabalho.

# 2.3.2. Groupware

Segundo BENETT (1997) o objetivo do *groupware* é permitir que as pessoas trabalhem em conjunto através de comunicação, colaboração e coordenação. O *groupware* enfatiza o trabalho em equipe, ao passo que as Webs consideram os usuários isolados, seu públicoalvo.

O *groupware* é a replicação da base de dados, imprescindível para que as máquinas desconectadas do servidor central possam acessar as informações. O caso típico é o de uma filial que possui um servidor local onde reside uma cópia da base de dados da matriz. Os usuários da filial podem incluir novos documentos e enviar mensagens sem que haja uma conexão permanente com a matriz. A replicação também pode ser feita entre um servidor e um micro portátil. Assim, um profissional de assistência técnica, por exemplo, pode levar em seu *notebook* uma base de dados para consultar durante o atendimento ao cliente.

# 2.3.3. Sistema de Arquivos Distribuídos

Segundo CAVALHEIRO (1998) et alii, um sistema distribuído caracteriza-se pela distribuição de recursos que o sistema suporta. Pela forma como agregam e manipulam dados, os sistemas são ditos Sistemas de Gerência de Arquivos Distribuídos, cuja função principal é armazenar programas e dados, tendo como principais características: a transparência de acesso aos arquivos, a consistência de dados para arquivos com múltiplas versões e a tolerância a falhas para manutenção do fornecimento do serviço.

É importante distinguir entre serviço de arquivos e servidor de arquivos. O serviço de arquivos é a especificação daquilo que o sistema de arquivos oferece a seus clientes. Já um servidor de arquivos é um processo que roda em alguma máquina do sistema e ajuda a implementar o serviço de arquivos. No momento de sua implementação devem ser levados em consideração parâmetros como: a identificação geral de arquivos através de nomes binários; o controle de concorrência nas transações de acesso aos arquivos em sistemas distribuídos; a potencialidade de localização de arquivos; e a atualização de versões dos arquivos.

# **3. DISCUSSÃO DOS RESULTADOS**

# **3.1. Comparação das Tecnologias**

Segundo RIGNEY (1996), muitas organizações decidem instalar uma rede pelo simples fato de parecer uma boa idéia ou porque a concorrência já tem uma, deixando de dar a devida importância a este assunto.

Em se tratando de uma organização onde há um número elevado de computadores situados em pontos distantes, existe a necessidade de conectá-los a fim de poder extrair informações e também compartilhá-las, repassando-as para toda a empresa. (SOARES et alii, 1995)

A concorrência entre os produtos de Intranet, Groupware e Sistemas de Arquivos Distribuídos força os desenvolvedores a considerar as vantagens dessas tecnologias e a incorporar recursos de interconexão cada vez mais avançados, visando atender à demanda do mercado. Por esse motivo, torna-se extremamente difícil a tarefa de decidir qual a melhor tecnologia a ser utilizada, devendo-se levar em consideração, para solução deste problema, não somente as características de cada tecnologia, mas as necessidades específicas da empresa em questão, optando-se não pela "melhor" tecnologia, e sim pela mais adequada à realidade da empresa no momento.

Comparando-se, então, as três tecnologias apresentadas por este estudo, deve-se considerar que o *groupware* leva certa vantagem no que se refere à segurança da rede e à administração de dados distribuídos. Por outro lado, as Intranets apresentam menor custo de implementação, maior flexibilidade de uso e padrões abertos, permitindo portabilidade.

No que se refere a sistemas de arquivos distribuídos, sua complexidade no tratamento de arquivos é muito maior do que em um sistema normal. O detalhamento das operações envolvidas, quando um usuário manipula um arquivo em um sistema distribuído, é muito grande, sendo identificado como maior problema a consistência das informações, devido à replicação de arquivos, o que pode causar a existência de diferentes cópias de um mesmo arquivo, fato que tem que ser tratado pelo sistema. Este fato fará com que a utilização de sistemas de arquivos distribuídos demande uma maior capacidade de processamento do que as duas tecnologias comparadas anteriormente.

# **3.2. Escolha da Tecnologia mais Adequada**

Dentre as tecnologias descritas anteriormente (Intranet, Groupware e Sistema de Arquivos Distribuídos), pôde-se verificar que uma Intranet proporcionará melhor compartilhamento de arquivos, documentos e o fluxo de informações que trafegam na empresa. Isto se deve ao fato de que poderá ser implementada com um menor custo, demandando menor capacidade de processamento, quando comparada com as demais tecnologias, tendo em vista as necessidades específicas da empresa Coradini.

# **4. CONCLUSÃO**

Devido ao avanço tecnológico cada vez mais crescente dentro de empresas de médio e grande porte e ao grande volume de informações que transitam em uma organização, tornase indispensável o uso de uma tecnologia de rede que concentre todas as qualidades solicitadas pelas empresas, sendo considerada uma Intranet mais bem qualificada e mais eficiente no acesso a informações da empresa.

Somente através da economia de tempo e material, justifica-se a implementação deste projeto, valendo destacar a agilização nas decisões e nas soluções dos problemas de qualquer organização que esta tecnologia proporcionará.

# **BIBLIOGRAFIA**

- BENETT, G. Intranets: como implantar com sucesso na sua empresa. Rio de Janeiro: Campus, 1997.
- CAVALHEIRO, A. RODRIGUES, C. E. G., PERES, J. Arquivos em Sistemas Distribuídos. Pelotas: UCPEL, 1998.

RIGNEY, S. Planejamento e gerenciamento de redes. Rio de Janeiro: Campus, 1996.

SOARES, L.F.G.; LEMOS, G.; COLCHER, S. Redes de computadores: das LAWS, MANS E WANS às redes ATM. Rio de Janeiro: Campus, 1995.

# **IMAP**

Angélica de Sousa Marques<sup>1</sup>

Carla de Almeida Martins Basso $^2$ 

#### **RESUMO**

Este artigo trata do protocolo IMAP (Internet Message Access Protocol), ou seja, um serviço de acesso a e-mails de um servidor, sem que as mensagens sejam transferidas para o computador do cliente, permitindo o acesso de vários locais diferentes. É citado um histórico do protocolo, especificações técnicas, e comandos.

**Palavras chave:** IMAP, protocolo, comandos do IMAP.

# **1 Introdução**

IMAP<sup>3</sup> (Internet Message Access Protocol) é um protocolo ou serviço de acesso a e-mails de um servidor, no qual um cliente pode acessar suas mensagens, de computadores dispostos remotamente em diferentes locais, sendo que as mensagens permanecem no servidor sem serem transferidas para o computador do cliente. Por exemplo: pode-se ler um mesmo e-mail de diferentes lugares, como de casa, do escritório, do laptop, sem que ele seja transferido para esse computador, impossibilitando assim uma nova leitura.

Essa facilidade proporcionada pelo IMAP aplica-se principalmente a pessoas que possuem uma única conta em um provedor, mas acessam a sua caixa postal de diferentes locais.

Dadas as suas vantagens, o suporte do IMAP avança rapidamente no mundo do correio eletrônico. Avanço este que não deve chegar aos usuários finais, lançando a sua implementação, sem levar em conta que passar de POP<sup>4</sup> (Post Office Protocol) para IMAP requer muito mais atenção no hardware, pois, se o servidor não está bem configurado seus benefícios serão perdidos. Mesmo assim, os que ainda não tomaram esta decisão, de incorporar o IMAP aos seus sistemas de correio eletrônico empresarial, deveriam tentar de todas as maneiras.

# **2 Histórico**

 $\overline{a}$ 

O IMAP foi desenvolvido originalmente por um engenheiro em 1986, na Universidade de Stanford, mas só recebeu atenção do público uma década mais tarde, quando pôde ser encontrado em alguns produtos existentes no mercado.

Hoje em dia, a Universidade do estado de Washington é a entidade encarregada de abrigar e operar o Site da Web e os grupos de discussão sobre tal protocolo e oferecer as suas versões "freeware".

O surgimento do IMAP 4.1 tem provocado um verdadeiro milagre entre fabricantes, usuários finais e analistas, pois todos têm anunciado sua intenção de suportá-lo, e de fato já se pode encontrar no mercado diversas soluções baseadas nesse protocolo.

Rev. CCEI - URCAMP, v.3, n.4, p.23-28 - out., 1999 23

<sup>&</sup>lt;sup>1</sup> Curso de Pós-Graduação em Ciência da Computação - URCAMP - Universidade da Região da Campanha Av. Tupi Silveira 2099, CEP 96400-110, Bagé/RS, Brasil - angelica@urcamp.tche.br

 $^2$  Curso de Pós-Graduação em Ciência da Computação - URCAMP - Universidade da Região da Campanha Av. Tupi Silveira 2099, CEP 96400-110, Bagé/RS, Brasil - carla@urcamp.tche.br

<sup>3</sup> Protocolo de Acesso à Mensagens na Internet

<sup>4</sup> Protocolo cujos e-mails são descarregados na máquina local antes de serem lidos

# **3. Benefícios**

Uma das vantagens do IMAP é sua habilidade de guardar os *flags<sup>5</sup>* deixados pelo usuários somente nas mensagens que já tenham sido lidas. Esses *flags* podem ser definidos pelo usuário de acordo com o significado de cada mensagem.

O IMAP permite que um cliente possa fazer acessos múltiplos ao servidor, e que múltiplos clientes possam acessar uma única caixa postal. Por exemplo, uma empresa que possui um determinado departamento onde trabalham algumas pessoas, e que ocasionalmente acessam a caixa postal para ler e responder as mensagens.

Uma vez que o estado da mensagem é mantido no servidor e não no cliente, cada funcionário poderá verificar o estado de cada mensagem, podendo também fazer cópias da pasta de um cliente para a pasta compartilhada, tornando-se mais fácil assim, enviar uma informação para os funcionários da empresa ou para toda a rede.

Outro benefício do IMAP é a sua habilidade de permitir que o usuário selecione a mensagem ou parte dela, pois permite primeiro ler o cabeçalho e após, se solicitar, obter o corpo da mensagem, sendo esta característica fundamental para dar apoio ao MIME<sup>6</sup>, criando assim uma forma de e-mail muito importante. Essa característica proporciona uma maior facilidade na implementação de serviços de e-mail em corporações.

# **4. Modos de Acesso**

Existem três modos de acesso a e-mails, que são:

a) modo *off-line* – este modo é essencialmente POP, quer dizer as mensagens se transferem ao cliente, sendo eliminadas do servidor e após, a conexão se interrompe. Depois, o usuário pode ler, responder e trabalhar com as mensagens Para enviar as suas próprias mensagens, terá que fazer nova conexão.

b) modo *on-line* - é o oposto do modo anterior: o usuário deve estar "on-line" para ler o correio. As mensagens que estão marcadas com *flags* do tipo "lido" ou "respondido", permanecem no servidor até que o usuário decida apagá-las.

c) modo desconectado - é semelhante ao modo "on-line", onde as mensagens permanecem armazenadas no servidor, entretanto muitas máquinas remotas de clientes podem ler este "e-mail" e cada cópia recebida é mantida de forma sincronizada com o servidor. Este método é muito útil para usuários de "Dial-up" que não querem perder as vantagens que são oferecidas pelo depósito no servidor. Por outro lado, estando as mensagens armazenadas no servidor, pode-se manipulá-las de muitas formas como, por exemplo, ler somente seus cabeçalhos.

# **5. Estados de uma sessão**

Um servidor de e-mail com IMAP tem quatro estados básicos durante uma sessão, sendo que a maioria dos comandos só são válidos em determinados estados. São eles:

- não autenticado é quando o cliente tem que prover credenciais de autenticação antes da maioria dos comandos serem liberados, a não ser que a conexão tenha sido préautenticada.
- autenticado é quando o cliente é autorizado e precisa selecionar uma caixa postal para acessar os comandos, antes que os efeitos sobre as mensagens sejam liberados ou efetuados. Este estado ocorre quando uma conexão pré-autenticada começa, quando a credencial de autenticação foi aceita ou depois de um erro de seleção da caixa postal.
- selecionado neste estado a caixa postal tem que ter sido escolhida para dar acesso, este modo ocorre quando a caixa postal foi escolhida com sucesso.

 $\overline{a}$ <sup>5</sup> marcas de identificação nas mensagens

<sup>&</sup>lt;sup>6</sup> Multipurpose Internet Mail Extensions -Conjunto de regras definidas para permitirem o envio de correio electrónico (texto) com outros documentos (gráficos, sons, etc.) anexos.

• logout - é quando a conexão está sendo terminada e o servidor a encerrará, podendo ocorrer como o resultado de um pedido do cliente ou através de uma decisão do servidor.

Estes estados podem ser visualizados na Figura 1.

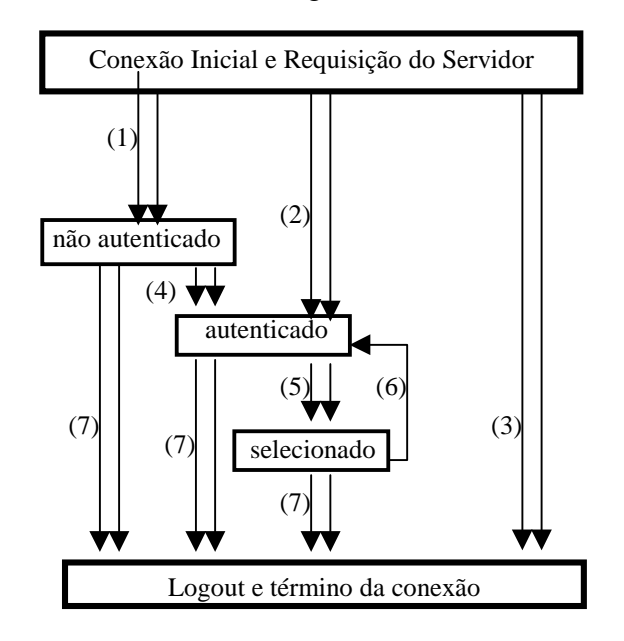

Figura 1. Estados de uma sessão (extraído da RFC 2060). .

Legenda:

(1) conexão sem pré-autenticação (saudação OK).

- (2) conexão pré-autenticada (saudação PREAUTH ).
- (3) conexão rejeitada (saudação BYE).

(4) comando LOGIN ou AUTHENTICATED com êxito.

- (5) comandos SELECT ou EXAMINE com êxito.
- (6) comando CLOSE, ou erro no SELECT ou comando EXAMINE

(7) comando LOGOUT, server shutdown ou conexão fechada.

# **6. Principais Características, Vantagens e Desvantagens**

Entre as principais características pode-se citar:

- ser inteiramente compatível com os padrões de mensagens da Internet (e-mails);
- permitir o acesso e a gerência de mensagens de mais de um computador;
- suportar o acesso simultâneo as caixas postais compartilhadas;
- não exigir que o usuário leigo tenha maiores conhecimentos sobre a maneira com a qual o arquivo está armazenado no servidor;
- permitir o acesso às mensagens, nos modos *on-line* e *off-line*.
- permitir aos usuários lerem os cabeçalhos das mensagens, para então escolherem as que serão lidas em sua totalidade;
- independência do fabricante levando a uma padronização;
- permitir criar *flags* padrões e definidos pelo usuário, para identificar grupos de trabalho, projetos, entre outros;
- a largura de banda necessária é dimuída, porém aumenta o processamento no servidor.

 Além das vantagens acima citadas, uma das mais importantes é permitir executar automaticamente o *backup* do correio eletrônico, tanto na escala empresarial como pessoal, quer dizer, as mensagens importantes para os usuários podem ser armazenadas localmente no cliente, enquanto as cópias permanecem no servidor. No entanto, muitos usuários

Rev. CCEI - URCAMP, v.3, n.4, p.23-28 - out., 1999 25

deixam que as mensagens permaneçam no servidor, o que facilita às empresas fazer backups de todo o correio eletrônico corporativo.

Considerando que boa parte dos negócios na rede baseia-se em e-mail, parece lógico realizar este tipo de backup corporativo, mas não é nada fácil fazê-lo quando todo o correio reside no cliente.

Outra vantagem é diminuir a demanda que o correio eletrônico provoca na rede. Os usuários que antes teriam que descarregar todo o seu correio eletrônico durante uma sessão, ainda que as mensagens tivessem vários arquivos "atachados" (anexados) muito grandes, através do IMAP podem fazê-lo seletivamente segundo seus conteúdos, diminuindo assim o número de e-mails que serão efetivamente transferidos para o cliente.

Todavia, existe um ponto que deve ser levado em consideração no momento da implementação do correio eletrônico baseado em servidor, que é o seu custo de implementação, pois exige um servidor com grande capacidade de armazenamento e fluxo de dados (entrada/saída), porém esse custo é perfeitamente justificável.

# **7 Produtos**

Os fabricantes de aplicações proprietárias afirmam que o IMAP já vem sendo oferecido há muitos anos.

Segundo Mike Harer, diretor de produto da *Lotus Notes Internet Messaging*, o software *Domino 4.6* suporta IMAP, há anos vem permitindo trabalhar em modo *on-line, off-line* e desconectado. Hoje a diferença é que podemos fazê-lo respeitando os padrões.

Na hora da aquisição do produto é importante saber se o pacote é essencialmente uma aplicação proprietária com suporte adicional de IMAP, o que ocorre com a grande maioria, ou se utiliza única e exclusivamente padrões da Internet. Neste último grupo incluem-se produtos como: *Internet Mail Server Global Business Edition da SUN*, *Messaging Server* da *Netscape*, e *Eudora WorldMail Server Software* da *Qualcomm*. No entanto, os fabricantes de sistemas proprietários argumentam que se os usuários desejam desfrutar algo mais do que simplesmente passar mensagens, como por exemplo, utilizar o correio eletrônico como plataforma de aplicações de fluxo de trabalho, devem adotar soluções alternativas.

Existem clientes IMAP que oferecem a característica de suporte para o modo desconectado, entre eles o *Netscape Communicator* e *Z-Mail Pro* da *Net Manage*. Por outro lado, muitos clientes suportam apenas os modos *on-line* e *off-line*, como por exemplo *o Microsoft Internet Explorer 4.0*.

Segundo uma pesquisa feita na *Network Computing's University of Wisconsin* foram testados oito servidores de IMAP, e dois deles especialmente se salientaram: *ISOCOR's N-PLEX Enterprise* e *Control Data Systems' Rialto IntraStore Server 98*. Foram avaliados segundo o serviço de diretório e excelentes características, como interface HTML e opções de segurança. O servidor *QUALCOMM's Eudora WorldMail* foi o próximo classificado na pesquisa. Os servidores foram testados num Pentium Pro 200 Mhz, rodando Windows NT versão 4.0.[GRE 97].

# **8 IMAP x POP**

Enquanto o POP permite que seus clientes manipulem suas mensagens de muitos modos, localmente, o IMAP proporciona maior flexibilidade, habilitando o armazenamento hierárquico e recuperação das mensagens mais seletivamente. O POP estabelece uma única pasta para cada usuário no servidor, já o IMAP permite que o usuário crie as suas próprias pastas em vários níveis, sendo que para isso deve pedir autorização ao servidor. As mensagens podem ser facilmente apagadas, renomeadas e movidas pelo usuário.

Entretanto, graças ao crescente uso do IMAP, os clientes inevitavelmente o seguirão. Os analistas afirmam que no final o POP será uma minoria entre os clientes empresariais.

Segundo a *Radicati Group* o IMAP representará 80% do mercado enquanto que o POP reduzir-se-á em torno de 20%.

# **9 Comandos**

Uma conexão IMAP consiste em estabelecer uma conexão de rede cliente/servidor, uma saudação inicial do servidor e interações clientes/servidor. Essas interações clientes/servidor consistem em um comando inicial do cliente, dados do servidor e finalmente a resposta do servidor. Toda a comunicação entre cliente/servidor ocorre na forma de linhas de comando, ou seja, *strings* que terminam com CRLF.

A comunicação sempre inicia através de uma requisição do cliente, sendo que cada comando do cliente é anteposto com um identificador, tipicamente um string alfanumérico curto, por exemplo A0001, A0002 etc..., chamado de *tag*. Um *tag* diferente é gerado pelo cliente a cada comando enviado ao servidor. Os dados enviados do servidor para o cliente e o estado da sua resposta não são completamente indicados por comandos, são pré-fixados com o sinal " \* ", e são chamados de *untagged.*

O IMAP usa comandos textuais e respostas e os dados podem estar em várias formas como: átomo (consiste em um ou mais caracteres não especiais), número (consiste em um ou mais caracteres e representam um valor numérico), string (pode ser literal e não literal), *parenthesized list* (a seqüência de dados é delimitada por espaços e ligada por parênteses ao final ) nil (representa a não-existência de itens de dados particulares e é representado por  $()$ ).

Dados do servidor precisam ser enviados como uma resposta ao comando do cliente, ou precisam ser enviados unilateralmente pelo servidor.

# **9.1. Comandos do cliente**

São organizados pelo estado nos quais os comandos são autorizados, sendo listados no mínimo, no estado autorizado.

Os argumentos dos comandos são identificados por Arguments (Argumentos). Os comandos descritos a seguir são apresentados de acordo com as suas funções e não com a sua sintaxe, a qual poderá ser encontrada no site: http://andrew2.andrew.cmu.edu/rfc/rfc2060.

Alguns comandos retornam respostas específicas do servidor, estes são identificados por *Response* (Respostas*).* É possível para os dados do servidor serem transmitidos como resultados de qualquer comando, então comandos que não requerem especificamente dados do servidor são identificados como no *specific reponses for this command,* ao invés de *none.*

O *Result (*Resultado) refere-se à possibilidade do estado do *tagget* responder a um comando e qualquer interpretação especial desta resposta de estado.

# **9.2. Respostas do Servidor**

As repostas do servidor podem estar em três formas: *status responses, server data e command continuation request.*

Alguns estados de resposta, e todos os dados dos servidores de dados, são *untagged*. Uma resposta de *untagged* é indicada pela chamada "\*" ao invés de um *tag*. Um exemplo de *untagged* dos dados do servidor ocorre quando uma conexão do IMAP está em estado selecionado. Neste estado o servidor checa a caixa postal para novas mensagens como parte da execução do comando. Logo um comando NOOP basta para checar as novas mensagens. Se novas mensagens são encontradas o servidor envia um *untagged* EXISTS e uma resposta RECENT informando o novo tamanho da caixa postal.

# **Considerações Finais**

 Após ter concluído a pesquisa, acredita-se que o uso do IMAP deverá evoluir bastante nos próximos tempos, devido à praticidade proporcionada por este protocolo, no momento em

Rev. CCEI - URCAMP, v.3, n.4, p.23-28 - out., 1999 27

que o uso da Internet vem crescendo a cada dia, e seus usuários necessitando acessar seus servidores das mais variadas máquinas e locais, para lerem seus e-mails.

#### **Referências Bibliográficas**

- Internet Official Protocol Standards. Message Access Protocol version 4rev1. RFC 2060. University of Washigton. 1996. extraído do site http://andrew2.andrew.cmu.edu/rfc/rfc2060 (pesquisado no dia 15/03/99).
- Gray, Terry. Comparing Two Approaches to Remote Mailbox Access: IMAP vs. POP. 1995. extraído do site: http://www.tedchweb.com/se/directlink.cgi/NWC19971101S0025 (pesquisado no dia 08/02/99).
- Greg, Y. IMAP Servers:Delivering A Brave, New Mailbox. 1997. extraído do site: http://www.imap.org/imap.vs.pop.brief.html (pesquisado no dia 18/03/99).
- Plain, Setephen W. IMSP: The new Pop Culture. 1996. extraído do site: http://www.zdnet.com/computershopper/edit/cshopper/content/9611/csh p0040.html (pesquisado no dia 08/02/99).
- Syntax for IMAP Forlders and Collections. extraído do site http://bolug.unibonn.d/wissen/robin/user.guide/node21.html (pesquisado no dia 18/03/99).
- Yerxa, Greg. IMAP Servers: Delivering A. Brave, New Mailbox. Network Computing. November 1, 1997. extraído do site: extraído do site: http://www.techweb.com/se/directlink.cgi?NWC19971101S0025
- Welch, Sean.What is the IMAP? Wired News, July 10, 1997. extraído do site: extraído do site: http://www.techweb.com/se/directlink.cgi?VAR1997015S0037 (pesquisado no dia  $08/\overline{02}/99$ ).

# **TÉCNICAS DE IMPLEMENTAÇÃO DE FIREWALL**

Henry Gomes de Carvalho<sup>1</sup>

Marcos Ariovaldo Spenst<sup>2</sup>

#### **Resumo**

Este artigo discute algumas técnicas de implantação de *firewall*.

# **1. Introdução**

Com o crescimento do uso da Internet, muitas empresas públicas ou privadas estão conectando as suas redes locais na grande rede através de enlaces dedicados. Tal situação gera a necessidade dessas empresas adotarem uma política de segurança de redes. A política faz-se necessária para que as empresas não corram o risco de serem vítimas de ataques que venham a prejudicar o funcionamento normal das mesmas, o que depreciaria até mesmo a própria imagem da empresa perante sua clientela.

Para implementar uma política de segurança, deve-se configurar um equipamento, ou um conjunto de equipamentos e segmentos de rede com a finalidade de proteger toda a rede interna através de um único ponto de verificação da segurança. Esse ponto de verificação da segurança é chamado de *firewall*.

# **2. Firewall**

Um *firewall* (cortina de fogo) é um dispositivo que conecta a rede interna à rede externa (Internet). O *firewall* previne a rede local contra os perigos da rede externa. Normalmente ele é instalado em um local em que a rede interna está conectada à Internet. Todo o tráfego que entra ou sai da Internet passa pelo *firewall*. O *firewall* controla todo o fluxo entre a rede local e a Internet e assim pode conferir se o tráfego é aceitável, isto é, se está enquadrado na política de segurança configurada no mesmo, separando, analisando e limitando os pacotes conforme a política. Existem diversas maneiras de se implementar um *firewall*. A implementação mais comum é aquela constituída por um conjunto de componentes de hardware: apenas um roteador e um computador ou vários roteadores, computadores e redes com *software* apropriados podendo ser configurados de diversas maneiras.

# **2.1 Vantagens do uso do Firewall**

Por ser um concentrador de todo o tráfego da rede local para a Internet é nele que estão colocadas todas as medidas de segurança. E por essa razão, pode-se relaxar a segurança das demais máquinas da rede interna, ficando o cuidado com a segurança apenas no *firewall*.

Muitos dos serviços que a Internet oferece são inerentemente inseguros. O *firewall* obriga a segurança na rede interna, permitindo que somente serviços aprovados passem através dele.

O *firewall* provê um excelente local para se coletar informações a respeito da utilização do sistema e da rede, pois pode armazenar em um arquivo de *log* todo o tráfego da rede,

 $\overline{a}$ 

Rev. CCEI - URCAMP, v.3, n.4, p.29-33 - out., 1999 29

<sup>&</sup>lt;sup>1</sup> E-mail: hgc@urcamp.tche.br

<sup>2</sup> e-mail: spenst@urcamp.tche.br

UNIVERSIDADE DA REGIÃO DA CAMPANHA - Av. Tupy Silveira, 2099, 96400-110 Bagé, RS, Brasil

registrando quais os serviços que foram solicitados e quais as tentativas de acesso a recursos não autorizados.

# **2.2 Desvantagens do uso do Firewall**

Um *firewall* não pode proteger a rede interna de usuários internos mal intencionados, nem proteger contra conexões que não são feitas através dele. Por exemplo, um usuário que instala um *modem* que atende linhas discadas em uma estação da rede interna, não passa pelo *firewall*. Isto seria o mesmo que instalar travas e alarmes de segurança na porta da frente da casa e deixar a porta dos fundos aberta.

# **3. Tipos de Firewall**

# **3.1 Filtragem de Pacotes**

Os principais protocolos de nível de rede e transporte são o TCP, o ICMP e o UDP. Os pacotes desses protocolos são examinados ao se estabelecerem as regras de filtragem. Este mecanismo de filtragem pode ser implementado em um roteador apenas efetuando a configuração do mesmo de forma adequada, possibilitando um certo grau de segurança com um baixo custo, pois o custo seria apenas o de consultar a documentação do roteador para verificar como é feita a configuração do mesmo. A filtragem de pacotes possibilita que se controle o tipo de tráfego de rede que pode existir em qualquer segmento de rede. Sendo assim, pode-se controlar o tipo de serviço naquele segmento de rede. Serviços que comprometem a segurança da rede podem, portanto, ser restringidos.

Portanto, fica claro que um filtro de pacotes não se encarrega de examinar nenhum protocolo de nível superior ao nível de transporte, como por exemplo o nível de aplicação que fica como tarefa dos *gateways* de aplicação (servidores *proxy*). Qualquer falha de segurança no nível de aplicação não pode ser evitada utilizando somente um filtro de pacotes.

A filtragem que a maioria dos filtros de pacotes realiza é baseada nas seguintes informações: endereço IP fonte, endereço IP destino, protocolo (TCP, UDP ou ICMP), portas TCP ou UDP fontes, portas TCP ou UDP destino e tipo de mensagem ICMP.

No protocolo TCP existe um indicador denominado ACK que é utilizado para confirmação de pacotes. Ele também pode ser utilizado para detectar se o pacote é o primeiro de uma solicitação de conexão. Quando o indicador não estiver estabelecido significa que o pacote se refere a uma solicitação de conexão e, caso contrário, o pacote corresponde a alguma conexão já existente. Dessa forma, o filtro de pacotes pode bloquear um serviço *inbound* (de fora para dentro; ou seja, o servidor está na rede interna) apenas não permitindo o fluxo de pacotes com o ACK estabelecido destinado a um servidor interno associado a determinada porta (por exemplo, a porta 23 do *TELNET*) do serviço bloqueado. Em protocolos não orientados a conexão, por exemplo o protocolo UDP, não é possível tomar nenhuma decisão desse tipo; ou seja, nestes protocolos, nunca se sabe se o pacote que está chegando é o primeiro que o servidor está recebendo. Para fazer uma filtragem correta dos pacotes, é importante saber se o protocolo é bidirecional (pacotes fluem nos dois sentidos, cliente para servidor e vice-versa) ou unidirecional. Não se pode confundir serviços *inbound* (a rede interna provendo algum serviço) e serviços *outbound* (o cliente está na rede interna e o servidor na Internet) com pacotes *inbound* (pacotes que chegam na rede interna) e pacotes *outbound* (pacotes que saem da rede interna); ou seja, ambos os serviços apresentam pacotes *inbound* e *outbound* caso o protocolo seja bidirecional.

É importante que o roteador tenha facilidades de filtragem por interfaces de rede. Ou seja, todas as interfaces disponíveis no roteador são submetidas às regras de filtragem, possibilitando que as regras sejam aplicadas considerando a interface na qual o pacote chega e a interface pela qual o pacote sai. Normalmente, a implementação mais comum é efetuar a filtragem de pacotes somente pela placa de rede *Ethernet* do roteador, visto que, neste caso, todas as demais interfaces do roteador pertencem a outras redes.

Um exemplo de ataque que pode ser evitado com filtragem de pacotes é o IP *Spoofing*. O IP *Spoofing* é um ataque no qual o endereço de origem do datagrama é alterado pelo invasor para se fazer passar por uma máquina da rede interna. Se a filtragem é realizada por interface em ambos os sentidos, este ataque não funciona porque jamais um pacote pode chegar da rede externa (Internet) tendo como endereço-fonte o endereço de uma máquina que está na rede interna; ou seja, só poderia chegar naquela interface no outro sentido.

# 3.1.1 Exemplos de implementações de Filtragens de Pacotes

- Bloquear todas as solicitações de conexão de *hosts* da rede externa com a sub-rede da rede local, exceto conexões SMTP;
- Bloquear todas as conexões para e de certos sites considerados não confiáveis;
- Desabilitar *source routing* (roteamento de e para a máquina destino especificado no próprio pacote);
- Bloquear os serviços considerados inseguros tais como *Xwindows*, RPC, NFS, TFTP, SNMP, NIS, etc.

# **3.2 Bastion Host**

*Bastion host* é uma máquina configurada para desempenhar um papel crítico na segurança da rede interna. Ela provê os serviços públicos para a Internet, isto é, contém os serviços que os usuários externos podem acessar no site local.

Um *bastion host* deve ter uma estrutura simples, de forma que seja fácil de garantir a segurança. É importante que se esteja preparado para o fato de que o *bastion host* possa ser atacado. Sendo assim, caso isto ocorra, deve-se possuir um esquema de *backup* em uma outra máquina da rede interna (protegida pelo *firewall*) para disponibilizar o serviço rapidamente.

O *bastion host* tem responsabilidades diferentes do filtro de pacotes, dependendo do seu tipo. O filtro de pacotes atua em um nível mais baixo e o *bastion host* se encarrega de todos os níveis, ou seja, até o nível de aplicação. Na realidade, um *host* pode acumular tanto as funções de filtragem de pacotes como também pode prover alguns serviços; neste caso, ele seria um filtro de pacotes e *bastion host* simultaneamente (exemplo: *dual homed host*). Independentemente de qual seja a nomenclatura adotada, o que importa é o papel que estes dois componentes desempenham: filtragem e provedor de serviços. Comparando o filtro de pacotes com o *bastion host*, o primeiro verifica os pacotes até o nível 4 (transporte) enquanto que o *bastion host* se encarrega basicamente dos níveis superiores.

# 3.2.1 Tipos de Bastion Host

Dependendo da localização do *bastion host* dentro da arquitetura de *firewall* utilizada, temse diversos tipos de máquinas com funções diferentes:

- *Dual homed host*: trata-se de um computador com duas interfaces de rede conectadas cada uma a segmentos diferentes de rede. Uma das características fundamentais dessa configuração é que o roteamento direto é desabilitado e, portanto, todo o roteamento é realizado em nível de aplicação. Neste caso, todos os serviços segurados podem ser fornecidos via procuração (servidores *proxy*) e somente o tráfego referente aos serviços habilitados via *proxy* e aqueles especificados pelas regras de filtragem circulam entre os dois segmentos de rede conectados ao *bastion host*;
- *Victim machines*: estas máquinas abrigam serviços que não são considerados fáceis de serem segurados. A máquina é configurada basicamente somente com os serviços fornecidos para garantir que nada mais significativo esteja a disposição do atacante caso a máquina seja comprometida.

- *Internal bastion hosts*: são aquelas máquinas com maior interação com as máquinas internas (por exemplo, uma máquina que recebe o *e-mail* e o reenvia a um servidor de correio eletrônico residente na rede interna).

# **4. Gateways de Aplicação**

Em oposição a algumas das vulnerabilidades associadas com filtragem de pacotes dos roteadores, os *firewall*s precisam usar aplicações de *software* para enviar e filtrar conexões para serviços como *TELNET* e *FTP*. Tal aplicação se refere ao serviço *proxy*. Quando um servidor *proxy* está executando ele é referenciado como um *gateway* de aplicação. *Gateways* de aplicação e filtragens de pacotes dos roteadores podem ser combinados para prover níveis mais altos de segurança e flexibilidade do que se fosse usado somente um por vez.

Por exemplo, um site que bloqueia todas as conexões *TELNET* e *FTP* entrantes usando filtragem de pacotes do roteador. Entretanto, o roteador permite a passagem de pacotes *TELNET* e *FTP* somente para o *gateway* de aplicação. Um usuário que deseja efetuar uma conexão para fora do sistema local deve se conectar primeiro ao *gateway* de aplicação e então ao *host* de destino, como segue:

- usuário primeiro efetua um *TELNET* para o *gateway* de aplicação que verifica se o mesmo pertence à rede interna,
- *gateway* confere a origem do endereço IP e aceita ou rejeita acordo com o critério de acesso especificado no *gateway*,
- usuário pode precisar se autenticar (possivelmente usando um dispositivo de senha),
- servidor *proxy* cria uma conexão *TELNET* entre o *gateway* e o *host* interno,
- servidor *proxy* então repassa *bytes* entre as duas conexões, e
- *gateway* de aplicação registra a conexão.

Este exemplo mostra vários benefícios do uso de servidores *proxy*. Primeiro, os servidores *proxy* permitem somente os serviços para os quais há um serviço de *proxy*. Em outras palavras, se um *gateway* de aplicação contém serviços *proxy* para *FTP* e *TELNET*, então podem ser permitidos só *FTP* e *TELNET* na sub rede protegida, e todos os outros serviços são completamente bloqueados. Outro benefício de se usar servidores *proxy* é que o protocolo pode ser filtrado. Por exemplo, alguns *firewall*s podem filtrar conexões de *FTP* e podem negar o uso do comando *put* do *FTP*. Isto é útil se a pessoa quer garantir que os usuários não possam escrever dentro de qualquer máquina da rede interna.

Os *gateways* de aplicação têm várias vantagens em relação ao modo padrão de permitir tráfico de aplicação diretamente aos *hosts* internos. Tais como:

- os nomes da rede interna registrados no *DNS* não precisam ser conhecidos pelos *hosts* externos, somente o nome do *gateway* de aplicação deve ser conhecido fora da rede interna. O *log* das conexões oriundas da rede externa pode ser efetuado antes da conexão com um *host* interno.
- regras de filtragem de pacotes menos complexas, o roteador permite somente o tráfego para o *gateway* de aplicação e rejeita o resto.

Uma desvantagem dos *gateways* de aplicação é que, no caso de protocolos clienteservidor como *TELNET*, são exigidas duas etapas, tanto de dentro para fora, quanto de fora para dentro da rede local. Alguns *gateways* de aplicação requerem clientes modificados que podem ser vistos como uma desvantagem ou uma vantagem dependendo se os clientes modificados tornam o uso do *firewall* mais fácil. Um *gateway* de aplicação *TELNET*, por exemplo, não necessariamente requereria um cliente *TELNET* modificado, porém requereria uma modificação no comportamento do usuário: o usuário tem que conectar o *firewall* ao invés de conectar diretamente ao *host* de destino. Entretanto, um cliente de *TELNET* modificado poderia fazer o *firewall* transparente permitindo para um usuário especificar o sistema de destino (ao invés do *firewall*) no comando de *TELNET*. O *firewall* serviria como a rota para o sistema de destino e assim intercepta a conexão, e então executa passos adicionais como examinar a senha. O comportamento do usuário permanece o mesmo, porém ao preço de requerer um cliente modificado em cada sistema.

Além do *TELNET*, *gateways* de aplicação são geralmente usados para *FTP* e *e-mail*, bem como para o *X-Windows* e alguns outros serviços. Algumas aplicações *gateway* de *FTP* incluem a capacidade para negar os comandos *put* e *get* para *hosts* específicos. Por exemplo, um usuário externo que estabeleceu uma sessão de *FTP* (pelo *gateway* de aplicação *FTP*) para um sistema interno como um servidor de *FTP* anônimo poderia tentar um *upload* no servidor. O *gateway* de aplicação pode filtrar o protocolo *FTP* e negar todos os comandos *put* para o servidor de *FTP* anônimo. Isto asseguraria que nada pode ser gravado no servidor e proveria um grau mais alto de segurança do que só confiando em permissões de arquivo no servidor de *FTP* anônimo.

Um *gateway* de aplicação de *e-mail* serve para centralizar *e-mails* e distribuir para os usuários dos *hosts* internos. De fora da rede interna, todos os usuários internos teriam seus endereços da seguinte forma: user@emailhost onde *emailhost* é o nome do *gateway* de *email*. O *gateway* aceitaria mensagens de usuários de fora e então mandaria para outros sistemas internos. Os usuários que enviam *e-mail* do sistema interno poderiam enviar diretamente dos seus hosts, o correio seria enviado para o *gateway* de aplicação que poderia remeter a mensagem para o *host* de destino. Alguns *gateways* de *e-mail* usam uma ou mais versões seguras do programa *sendmail* para aceitar mensagens.

# **5. Conclusão**

Neste artigo foram discutidas algumas formas de implementação de *firewall*. Foi relatada a importância do uso de um *firewall* nos dias atuais, devido a desmistificação da rede global.

Foram descritas as técnicas: Filtragem de Pacotes e *gateway* de aplicação, bem como o uso de *Bastion Host*.

# **Referências:**

*Firewall* Software Advisories. Disponível por http em http://www.alw.nih.gov/Security/Progfirewall.html

- H. Wack. Application Gateways. Disponível por ftp em http://ftp.sunet.se/pub/security/docs/nistpubs/800-10/node52.html
- Intodução ao *Firewall*. Disponível por http em http://linux.planetarim.com.br/firewall/fire\_intro.htm

Qué es un *Firewall*?. Disponível por http em http://penta2.ufrgs.br/gereseg/unlp/12tema2.htm

# **O USUÁRIO FINAL NO DESENVOLVIMENTO DE SOFTWARE**

Eugênio de Oliveira Simonetto<sup>1</sup>

# **1. INTRODUÇÃO**

Nos dias de hoje, muitos comentários são tecidos em relação à Informática. Isto, é o atestado do grau de importância que os computadores assumiram na vida das pessoas e empresas. A verdade é que estamos tendo a oportunidade - embora as dificuldades do diaa-dia não estimulem a tal entusiasmo - de assistir ao processo de amadurecimento da tecnologia da informática.

Nesta evolução, está ficando cada vez mais claro que as empresas estão se esforçando no máximo para transformar a realidade e tornar cada vez mais fácil a vida do usuário. Ele (usuário), que é a razão da existência da Informática, muito trabalho tem com aquele (computador) que dizem que veio para facilitar o seu trabalho.

Embasado neste aspecto, será desenvolvido neste trabalho um estudo da importância do usuário final no desenvolvimento de software desde o começo da participação até os dias de hoje. Por fim, serão apresentadas heurísticas, do que se fazer para superarmos os problemas surgidos durante esta fase e, assim chegarmos, ao final do processo de desenvolvimento, ao sistema ideal.

# **2. O USUÁRIO NO DESENVOLVIMENTO DE SOFTWARE**

# **2.1 - Quem é o Usuário ?**

Keller [Kel90] define o usuário como sendo "a pessoa, ou grupo de pessoas que interagem com o sistema durante o funcionamento do seu negócio", e além do mais cita que "para trabalhar com o usuário, o desenvolvedor precisa saber quem é o usuário".

Tom DeMarco [DeM89] diz que raras vezes existe apenas um usuário, e que este termo se refere a pelo menos 3 tipos diferentes:

- O *que põe a mão na massa*, o operador do sistema.
- O *responsável*, aquele que tem responsabilidade direta pelos procedimentos que estão sendo automatizados pelo sistema.
- O *dono do sistema*, geralmente correspondendo à gerência superior.

Edward Yourdon [You92] classifica-os em dois modos:

Por *tipo de função* : Operativos, Supervisores e Executivos.

Por *tipo de experiência* : Amadores, Novatos e Peritos no conhecimento em Informática.

Baseado em definições e classificações, podemos chegar à seguinte conclusão:

Temos que identificar o tipo de usuário (pois nem todos são iguais) , ver o nível de interação deste com o sistema a ser desenvolvido e aproveitar ao máximo as informações provenientes dele. Assim chegaremos a um sistema bem desenvolvido com uma documentação de alta eficiência.

 $\overline{a}$ 

<sup>1</sup> Mestre em Informática. Professor do Departamento de Informática da PUCRS. E-mail: eugenio@pucrs.campus2.br

# **2.2 - O Começo da Participação**

Nos anos 60, a filosofia de trabalho era a centralização do desenvolvimento em torno do analista. Acreditava-se que um relacionamento inamistoso entre analistas e usuários poderia ser altamente produtivo, visto que o analista teria total liberdade, como representante da direção, a forçar o usuário, mesmo participando, ceder em torno de suas decisões. A lição deixada pelos desenvolvedores de software dos anos 60, é que nenhum sistema terá êxito sem a participação ativa do usuário no seu desenvolvimento.

A documentação dos sistemas dessa década era muito extensa , redundante e de difícil entendimento excluindo, assim, de vez, o usuário da participação no desenvolvimento propriamente dito.

Viegas [Vie95], citando Omer Pohlmann Filho, diz que "o início da participação deu-se através dos fundamentos da metodologia estruturada de desenvolvimento de programas, revolucionando os conceitos e a forma de desenvolvimento de sistemas. Logo após, em 1970, Ross, Tom DeMarco e Chris Gane surgiram e consolidaram os conceitos de análise e projeto estruturado de sistemas, por serem ferramentas que proviam recursos que facilitavam a comunicação com o usuário, geravam uma documentação adequada e contemplavam o planejamento".

Os fundamentos da metodologia estruturada tornaram o desenvolvimento de sistemas mais natural e realista, fazendo assim que o usuário se aproximasse do desenvolvedor e encontrasse um ambiente de desenvolvimento sem dificuldades de adaptação.

Citando Mumford, Land e Hawgood [Dia85] mostra que a participação do usuário se dá em três níveis: Participação Consultativa, Participação Representativa e a Participação Por Consenso. A seguir, apresentaremos os três níveis de participação:

#### a) Participação Consultativa

- Decisões de como será projetado o sistema ficam a cargo do grupo de projetos de sistemas,
- Existe uma grande quantidade de consultas aos usuários que utilizarão o sistema.

Neste tipo de participação, o usuário é apenas um elemento a ser consultado sobre procedimentos, pois as decisões das estruturas e componentes ficam a cargo dos Analistas de Sistemas.

# b) Participação Representativa

- Participação maior dos futuros usuários do sistema;
- Grupo de projeto possui representantes de todos os níveis de pessoal dos setores envolvidos pelo sistema.
- Representante de cada setor é selecionado pela direção.

Este tipo de participação, o qual aumenta o nível de participação do usuário, nem sempre irá condizer com o pensamento de todos os usuários. Isto se dá pelo motivo dos representantes destes serem selecionados pela direção. Muitas vezes um funcionário que domina os procedimentos a serem informatizados não é selecionado pela direção , pois esta tem mais "simpatia" por um outro que não domina tanto o funcionamento, mas é o da sua confiança.

#### c) Participação Por Consenso

- Tenta envolver todos os usuários no processo de projeto do sistema.
- O grupo de projeto também é composto por representantes dos setores usuários do sistema;
- Com exceção do analista de sistemas, todos os representantes são escolhidos pelos próprios usuários.

Este tipo de participação envolve todos os usuários do sistema, pois eles são quem escolhem os seus representantes junto ao grupo de projeto de sistemas. A participação por consenso é o tipo que melhor retrata um modelo ideal de participação do usuário na especificação de sistemas.

Segundo Salvador Camargo [Cam96], "a Informática é uma ciência voltada a usuários, pois seria inócuo conceber-se um ambiente onde não houvesse usuários". Eles são o ponto de partida do trabalho de desenvolvimento através de suas necessidades, e a partir dessas necessidades é que determinaremos os principais requisitos que o sistema deve possuir para supri-las.

Por ser a "fonte de informações" para os desenvolvedores, é importante a participação do usuário desde a fase de especificação de requisitos até a fase de prototipação, onde se tem um breve adiantamento do funcionamento do sistema, como telas, relatórios, etc. Pela falta de conhecimento na área de informática, durante a fase de implementação é dispensada a participação do usuário.

Pode-se concluir, então, que a participação dos usuários na especificação de sistemas de informação leva a sistema mais bem sucedido e, de que quanto maior e mais efetiva for a participação deste nas diversas tarefas de desenvolvimento e operação de um sistema de informação, mais facilmente se torna determinar as características das informações geradas e, maior o nível de satisfação com o sistema.

# **3. PRINCIPAIS PROBLEMAS ENTRE USUÁRIOS x ANALISTAS**

Nesta seção, serão apresentados os principais problemas no desenvolvimento de sistemas. Os problemas, para uma melhor compreensão dos leitores, foram divididos em duas partes: o ponto de vista do usuário em relação ao analista e do analista em relação ao usuário.

# **3.1 - Ponto de Vista do Usuário**

# a)"Não entende o projetista, pois o acha muito técnico"

Esta é uma das principais alegações feitas por usuários que participam de um projeto de desenvolvimento de software. Muitas vezes esta reclamação até procede, outras vezes é utilizada como um modo de sonegar a informação, pois o usuário sabe muito bem o que o analista quer, e por não querer colaborar, faz esta argumentação.

# b) "Não crê no computador"

O usuário, geralmente, possui total descrença em relação ao computador como uma ferramenta para solução de seus problemas, seja:

- por experiências frustradas em relação à informática;
- ou por sistemas mal especificados e difícil operação.

Gane [Gan83] diz que "é difícil para o usuário imaginar o que o novo sistema fornecerá até que esteja realmente funcionando".

# c) "Vê o sistema sob o seu ponto de vista"

Este aspecto é problemático na medida em que um item do sistema é de suma importância para um usuário e o analista ao desenvolver dá menos importância a um outro item de um usuário, provocando assim o descontentamento de uma das partes. Nunca o analista irá agradar a todos os usuários.

# d) "Imagina que o Analista saiba o que está fazendo"

Segundo Gane [Gan83], "a maioria dos usuários se esforça para compreender os documentos de especificação", mas por um motivo ou outro acabam desistindo e ficam imaginando que o pessoal do desenvolvimento saiba o que está fazendo.

Somente depois de pronto o sistema é que estes usuários tentarão entendê-lo. Completa [Gan83], "qualquer reação neste momento é tardia".

# **3.2 - Ponto de Vista do Analista**

#### a) O Usuário não sabe o que quer

Geralmente, os desenvolvedores com esta frase "jogam" parte da culpa do software não ter saído como o usuário queria. Esta frase é utilizada pelos desenvolvedores para se "queixarem" dos usuários. A verdade é que muitas vezes as perguntas feitas pelos analistas aos usuários não são entendidas e os usuários por não estarem familiarizados com a linguagem da informática não querem se expor ao "pessoal do computador". A impressão que fica ao desenvolvedor é a de que o usuário não sabe realmente o que quer" e ainda, "isso se repete em cada área envolvida com o software, quanto mais pessoas forem ouvidas, mais difícil se tornará alcançar um consenso nas decisões.

# b) O Usuário sonega informações

Na maioria das organizações o que há de mais precioso são as informações. Algumas delas detidas por grupos de funcionários e outras apenas por um funcionário. Numa especificação de requisitos onde o analista terá que interagir com usuários deste tipo, certamente encontrará grandes dificuldades. Dificuldades, pois ele irá sentir-se ameaçado pelo software a ser desenvolvido e que deixará a informação disponível a mais pessoas e não só a ele. Uma maneira deste usuário defender-se do analista é não colaborando para o desenvolvimento, seja através da ocultação das informações ou, até mesmo, por informações erradas que ele passa ao analista.

#### c) Indisponibilidade do Usuário ao Analista

Ao desenvolver um sistema, o mínimo que o analista espera do usuário é que ele em determinados momentos esteja à sua disposição para entrevistas , esclarecimentos sobre rotinas de trabalhos e outros tantos esclarecimentos. Muitas vezes o que acontece é o usuário, por não querer colaborar com o desenvolvimento do sistema, alegar não ter tempo disponível para o desenvolvedor do sistema.

Certamente o analista não possui o dom da telepatia para adivinhar o que o usuário teria para dizer e não disse. Muitas são as vezes, então, que o analista por não poder contar com a participação do usuário procura solucionar o problema com métodos já antes desenvolvidos por ele, e de que um modo ou outro poderiam se encaixar nesta determinada solução. Esta maneira é a conhecida "solução caseira", que na maioria das vezes geram especificações imprecisas e incorretas, gerando assim sistemas que não atendem às reais necessidades do usuário.

# **4. HEURÍSTICAS PARA MELHORAR O DESENVOLVIMENTO DE SISTEMAS COM A PARTICIPAÇÃO MAIS EFETIVA DO USUÁRIO FINAL**

O uso de heurísticas se faz necessário e útil em atividades pouco estruturadas, que requerem inteligência e que, portanto, não podem ser automatizadas. Como o desenvolvimento de sistemas varia de caso para caso, propomos nesta seção algumas heurísticas para auxiliar os desenvolvedores a obterem melhores resultados no processo de desenvolvimento destes (sistemas), com a participação mais efetiva (e produtiva) por parte do usuário final. São as heurísticas:

#### 1. Respeito mútuo entre Usuário e Analista

Segundo Michael Scharage [Sch95], "as colaborações de sucesso não exigem muita amizade ou mesmo que os colaboradores gostem muito um dos outros", na verdade o que realmente deve existir entre o usuário e o analista é respeito, tolerância e confiança entre eles para que o trabalho termine com êxito.

Ambos devem tentar ignorar aspectos irritantes e se concentrarem mais nas qualidades um do outro do que nos seus defeitos.

Rev. CCEI - URCAMP, v.3, n.4, p. 34-39 - out., 1999 37

# 2. Conscientização dos Usuários de que a Informática não é um "Bicho de Sete Cabecas"

Os usuários, pelo total ou quase total desconhecimento da informática, têm o costume de achar que tudo que envolve o "computador" é difícil, que eles não conseguirão trabalhar com a máquina.

Parte desta imagem negativa se dá pelo fato dos meios de comunicação divulgarem notícias de forma errônea sobre Informática, fazendo assim com que um usuário que nunca teve contato com a Informática, sinta-se ameaçado quando da informatização de algum sistema do seu dia-a-dia. Um bom exemplo são os "caixas-rápidos" do sistema bancário, muitos usuários não utilizam este serviço que veio para facilitar a vida do cliente, pelo fato de terem "medo" e não confiarem na máquina.

# 3. Utilização da Linguagem Natural na Fase de Especificação do Sistema

Na fase de especificação dos requisitos do sistema, afirma Salvador Camargo [Cam96], que "as linguagens de especificação são conhecidas pelos projetistas de software mas não pelos usuários. Isto dificulta a comunicação entre os dois". Isto implica em uma menor interação entre os dois, o que certamente irá resultar em especificações incompletas, imprecisas e incorretas. Uma das alternativas, segundo [Cam96], seria a utilização da linguagem natural na especificação dos requisitos, pois esta tem o propósito de permitir que os detalhes abordados no documento sejam compreendidos por ambas as partes, cliente e desenvolvedor. O resultado final desta fase descreveria o sistema sob o ponto de vista do usuário final.

# 4. Antes de ser um Desenvolvedor de Software, o Desenvolvedor teria que ser um Usuário.

O desenvolvedor de software tem a característica de enxergar o sistema sob o seu ponto de vista. Isto as vezes pode ser um grave problema já que ele não desenvolve o software para ele, e sim para usuários.

Por isso seria interessante, o desenvolvedor passar para o outro lado, ou seja, o de ser usuário, que utiliza o sistema para fins operacionais e tomada de decisão.

Com esta experiência, o desenvolvedor no desenvolvimento se utilizaria da sua experiência de usuário para chegar mais facilmente a solução desejada.

# 5. Prototipação do Software a ser desenvolvido

O protótipo serve como um modelo para que o usuário possa ver e sentir o que o analista fez com a sua especificação. Na maioria das vezes, a comunicação entre usuário e analista não se dá perfeitamente. Imaginemos se depois do levantamento das informações pelo analista, o sistema começasse a ser implementado na sua versão definitiva sem que antes passasse pelo usuário para uma revisão final: seria um verdadeiro desastre.

Uma possível solução é a prototipação, pois ela proporciona um adiantamento do novo sistema ao usuário. Telas, relatórios, interfaces de consultas tudo poderá ser visto no protótipo. Esta fase permite que sejam feitos os últimos ajustes do sistema pelo usuário, pois depois da prototipação vem a fase da implementação.

# **5. CONCLUSÕES**

Com o crescente processo evolutivo da Informática, novos métodos têm sido buscados para aumentar o nível de participação eficiente do usuário no processo de desenvolvimento de software. Um exemplo disso é a facilidade (atratividade) de uso, através de interfaces gráficas e outras novas formas de interação homem/máquina.

O usuário, ao se aproximar da tecnologia da Informática, vai pegando um certo gosto por ela e isso aumentará sua curiosidade em relação ao assunto. Esse fato colabora imensamente para o desenvolvimento de novos aplicativos, pois o usuário irá cada vez mais sentir-se à vontade para ajudar os desenvolvedores e projetistas no desenvolvimento de softwares. Pois softwares que contam com uma efetiva participação do usuário no seu desenvolvimento, irão atender fielmente às expectativas desse usuário em relação a ele, pois sairá conforme a sua especificação.

Apesar de toda essa evolução, pode-se concluir que ainda falta muito para a maioria dos usuários atingirem um certo grau de conhecimento em relação aos computadores e, que enquanto este grau não for atingido, os analistas e projetistas de sistemas irão encontrar bastantes dificuldades para desenvolverem sistemas que atendam às reais necessidades de seus usuários.

#### **BIBLIOGRAFIA**

- [Cam96] CAMARGO, S.; ORTH, A. I. Engenharia de Software: O Problema da Especificação de Requisitos. Revista Scientia No.1 - 1996.
- [Dem89] De MARCO, T. Análise Estruturada e Especificação de Sistema. Rio de Janeiro: Campus, 1989.
- [Dia85] DIAS, D. S. O Sistema de Informação e a Empresa. Rio de Janeiro, LTC-Livros Técnicos e Científicos Editora, 1985.
- [Gan83] GANE, C. ; SARSON, T. Análise Estruturada de Sistemas.Rio de Janeiro, LTC-Livros Técnicos e Científicos Editora, 1983.
- [Sch95] SCHARAGE, M. As Regras da Colaboração. Revista Exame Informática Especial-Tecnologia da Informação. Ed.Abril -1995.
- [Sim96] SIMONETTO, E. A Importância do Usuário no Desenvolvimento de Software. PUCRS, 1996.
- [Vie95] VIEGAS, F. A Participação do Usuário no Desenvolvimento de Software . PUCRS, 1995.
- [You92] YOURDON, Edward. Análise Estruturada Moderna. Rio de Janeiro, Editora Campus, 1992

# **PESQUISA SOBRE VRML**

Carla Martins Basso $<sup>1</sup>$ </sup>

#### **Resumo**

VRML (Virtual Reality Modeling Language) é uma linguagem que possui toda a estrutura necessária para o desenvolvimento de aplicações de Realidade Virtual e proporciona a realização de interações com mundos virtuais tridimensionais na tela do computador através da Internet. Inicialmente apresenta os conceitos básicos desta linguagem e suas aplicações, após uma abrangência geral de realidade virtual, equipamentos e softwares utilizados e finalmente comandos de programação em VRML 2.0.

**Palavras chave:** VRML Realidade Virtual.

#### **1. Introdução**

VRML é a abreviatura de Virtual Reality Modeling Language, ou Linguagem para Modelagem em Realidade Virtual, surgida em 1994 na Suíça, com a idéia de levar a Realidade Virtual para a Internet. É uma linguagem independente de plataforma que permite a criação de ambientes virtuais por onde se pode navegar, visualizar objetos por ângulos diferentes e até interagir com eles. Hoje, graças ao crescente investimento de grandes empresas, o VRML é o padrão para o desenvolvimento de aplicações em realidade virtual multiusuário na Internet. O objetivo da linguagem é levar ao usuário comum, a Realidade Virtual através da Internet, e isto tem ocorrido uma vez que o custo dos computadores pessoais tem caído acentuadamente e estão cada vez mais rápidos e com maior capacidade de processamento, fazendo com que a Realidade Virtual deixe de ser objeto de estudos apenas dos grandes centros de pesquisa.

A linguagem possui toda a estrutura necessária para o desenvolvimento das aplicações de Realidade Virtual e proporciona a realização de interações com mundos virtuais tridimensionais na tela do computador através da Internet. A primeira versão (VRML 1.0), com exceção de algumas extensões, não possibilita muita interação do usuário com o mundo virtual, mas versões recentes acrescentam características como animação, sons, movimentos de objetos e interação entre usuários. A última versão é a 2.0, chamada de Moving Worlds (VRML 2.0). Por ser independente de plataforma, uma aplicação VRML roda em qualquer máquina que tenha um browser VRML, ou seja, uma aplicação que roda num PC, roda numa Silicon Graphics, numa Sun, etc., sem nenhuma alteração.

Além disso, pode-se fazer *link* para outros endereços WWW através dos objetos. Para navegar pela realidade virtual na Internet é necessário ter uma ferramenta que possa entender essa linguagem chamada de *browser* ou folheador que pode ser adquirido na rede gratuitamente. Um exemplo de browser para Windows 95 é o CosmoPlayer.

# **2. Realidade Virtual**

Realidade Virtual (RV) pode ser definida de uma maneira simplificada como sendo a forma mais avançada de interface do usuário de computador até agora disponível. A RV é capaz de dar ao ser humano condições de vivenciar uma realidade que não existe. Com aplicação na maioria das áreas do conhecimento, senão em todas, e com um grande investimento das indústrias de *hardware* e *software* especiais, a realidade virtual vem experimentando um desenvolvimento acelerado nos últimos anos e indicando perspectivas bastante promissoras para os diversos segmentos vinculados à área. Agrupando algumas

 $\overline{a}$ 

<sup>&</sup>lt;sup>1</sup> Curso de Pós-Graduação em Ciência da Computação - URCAMP - Universidade da Região da Campanha -Av. Tupi Silveira 2099, CEP 96400-110, Bagé/RS, Brasil - carla@urcamp.tche.br

outras definições pode-se dizer que realidade virtual é uma técnica avançada de interface, onde o usuário pode realizar *imersão* (sensação de estar dentro do ambiente), navegação e interação em um ambiente sintético tridimensional gerado por computador utilizando canais multisensoriais.

O usuário entra no espaço virtual das aplicações e visualiza, manipula e explora os dados da aplicação em tempo real, usando seus sentidos, particularmente os movimentos naturais tridimensionais do corpo. A grande vantagem deste tipo de interface é que o conhecimento intuitivo do usuário a respeito do mundo físico pode ser transferido para manipular o mundo virtual. Para suportar este tipo de interação utiliza dispositivos não convencionais como capacete de visualização e controle, luva entre outros. Estes dispositivos dão ao usuário a impressão de que a aplicação está funcionando no ambiente tridimensional real, permitindo a exploração do ambiente e a manipulação natural dos objetos com o uso das mãos, por exemplo, para apontar, pegar e realizar outras ações.

Para a elaboração dos sistemas de realidade virtual é necessário ter algum domínio sobre dispositivos não convencionais de entrada/saída, computadores de alto desempenho e boa capacidade gráfica, sistemas paralelos e distribuídos, modelagem geométrica tridimensional, simulação em tempo real, navegação, detecção de colisão, avaliação, impacto social, projeto de interfaces e aplicações simples e distribuídas em diversas áreas.

A idéia de imersão está ligada com o sentimento de estar dentro do ambiente, o que normalmente é obtido com o uso de capacetes de visualização, mas também existem sistemas imersivos baseados em salas com projeções das visões nas paredes, teto e piso. Além do fator visual, também são importantes outros fatores como som, posicionamento automático da pessoa e dos movimentos da cabeça, controles reativos, etc.

A idéia de interação está ligada com a capacidade do computador detectar as entradas do usuário e modificar instantaneamente o mundo virtual e as ações sobre ele (capacidade reativa). As pessoas gostam de ficar cativadas por uma boa simulação e de ver as cenas mudarem em resposta aos seus comandos. Esta característica é marcante nos vídeo-games.

A idéia de envolvimento, por sua vez, está ligada ao grau de motivação para o engajamento de uma pessoa com determinada atividade. O envolvimento pode ser passivo, como ler um livro ou assistir televisão, ou ativo, ao participar de um jogo com alguém. A realidade virtual tem potencial para os dois tipos de envolvimento ao permitir a exploração de um ambiente virtual e ao propiciar a interação do usuário com um mundo virtual dinâmico.

Embora a realidade virtual com o uso de capacetes tenha evoluído e seja considerada típica, a realidade virtual com monitor apresenta alguns pontos positivos como: utilizar plenamente todas as vantagens da evolução da indústria dos computadores, facilidade de uso e evitar as limitações técnicas decorrentes do uso do capacete. Mas a tendência do uso da realidade virtual será com o uso de capacetes ou de salas de projeção para a grande maioria das aplicações.

# **3. Equipamentos**

Desde os primeiros estudos sobre realidade virtual, o principal objetivo era criar equipamentos que envolvessem completamente o usuário, proporcionando a este, sensações sobre o mundo virtual da mesma forma que no mundo real. Dessa forma seria possível atuar nesse mundo de forma natural e intuitiva.. Para tal foram desenvolvidos dispositivos e, entre esses, os mais comuns são as luvas e o capacete.

O capacete de visualização (HMD, Head Mounted Display) cumpre a função de fornecer a imagem do ambiente virtual ao usuário. Quando o usuário veste o capacete , é como se ficasse isolado do mundo real e mergulhasse dentro do ambiente virtual, ou seja, se o usuário olha para cima, por exemplo, espera ver o céu, se olha para baixo espera ver o chão e assim por diante. Portanto o capacete possui a função de entrada, já que detecta o movimento da cabeça, e saída, porque fornece a imagem. Existem diversos modelos de capacetes, mas a maioria possui dois visores, um para cada olho, ajustados de forma a dar a impressão de profundidade. Alguns possuem visor com imagem monocromática e outros com visor colorido e som tridimensional. Já existem projetos em que a imagem é projetada sobre a retina do usuário.

A luva surgiu devido à necessidade de se manipular objetos no mundo virtual. Ela é capaz de responder aos movimentos da mão, e o sistema repete estes movimentos dentro do ambiente virtual.

O capacete e a luva possuem dispositivos de rastreamento de posição que determinam sua localização no espaço.

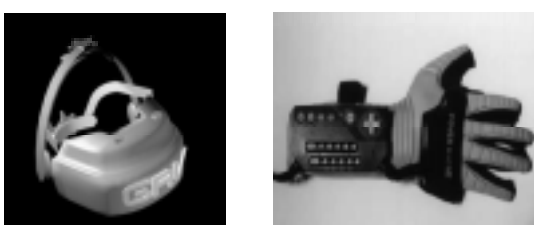

Figura 1. Capacete e Luva utilizados em realidade virtual.

# **4. Aplicações**

A realidade virtual é a forma mais natural de interface entre o computador e o ser humano. Por isso o número de aplicações é muito grande, em diversas áreas do conhecimento.

Na área de visualização de dados podemos usar o VRML para criar gráficos tridimensionais, pois é mais fácil visualizar os números de um gráfico 3D, e melhor ainda, quando podemos ver este mesmo gráfico por vários ângulos diferentes.

Um projetista ou desenhista pode ver seu modelo CAD em um ambiente 3D virtual interativo, podendo manipular e visualizar o modelo de forma livre, ou seja, o projetista pode acompanhar o desenvolvimento do projeto usando o VRML para visualizar o seu modelo.

Uma aplicação atual do VRML é da Missão Pathfinder em Marte da JPL.

# **5. Folheadores e Ferramentas**

Para navegar pela realidade virtual na Internet, é necessário ter uma ferramenta (browser ou folheador) que entenda VRML. Existem versões de produtos que podem ser adquiridas gratuitamente na Web, dentre muitas, o Netscape, Atlas (Live 3D) e o WebFX.

Além de folheadores, existem outras categorias de ferramentas como pacotes de autoria em VRML e ferramentas para criação em 3D.

Já Virus Walkthrough, WebSpace Author, Home Space Builder e Caligari WorldSpace são ferramentas de autoria mais populares. Algumas delas permitem que se adicionem referências e níveis de detalhes.

# **6. Criação de ambientes VRML**

Utiliza-se um editor de textos qualquer e escreve-se o código VRML que descreve o ambiente e os eventos que podem estar associados a esse ambiente como, por exemplo, o usuário toca no interruptor de luz e a luz da sala se acende. Não é necessário usar nenhum compilador, o próprio *browser* se encarrega de ler, interpretar e gerar o ambiente descrito por ele. Para objetos mais complexos, no entanto, deve-se utilizar ferramentas de apoio como modeladores 3D (Autocad, 3D Studio, WorldUP etc.) e editores gráficos (Photoshop, Paint Shop Pro etc.).

A partir de um *link*, o *browser* carrega o arquivo texto contendo a descrição do ambiente, monta o ambiente e carrega as texturas. Daí em diante, o comando fica com o usuário. Para onde o usuário mover o mouse, o browser move o ambiente, fazendo com que o usuário possa navegar de forma livre, olhando por qualquer ângulo e posição. Como o arquivo apenas descreve o ambiente o *browser* fica encarregado de gerar as imagens em tempo real durante a navegação.

# **7. Características do VRML 2.0**

O VRML é baseado no formato **Open Inventor ASCII File Format**, da Silicon Graphics Inc., suportando cenas em 3D com objetos poligonais, controle de luz das cenas, controle de materiais e propriedades do ambiente.

Define um conjunto de objetos úteis para a criação das cenas em 3D, os **nodos**, que podem conter: geometria 3D, dados tipo MIDI e imagens do tipo JPEG.

Um nodo apresenta características como: tipo de objeto (cubo, esfera, mapa de textura, transformação), parâmetros especiais que distinguem um objeto de outro de mesmo tipo, nome (que identifica o objeto e não precisa ser único) e nodos filho (que implementam a hierarquia de nodos).

Os nodos são arranjados hierarquicamente em estruturas chamadas grafos de cena, que definem a ordem de apresentação dos nodos. Os nodos contêm campos e eventos.

Existem nodos geométricos representados pelos tipos: Box, Cone, Cylinder, ElevationGrid, Children Nodes, que são os nodos nos quais vários nodos filhos são agrupados e estes são afetados pelas transformações feitas no nodo pai.

Os **eventos** são utilizados para troca de mensagens de um nodo para outro, através de uma rota (Route), sinalizando as mudanças de valores nos campos, estímulos externos, interações entre nodos etc.

**Field**, são os parâmetros que distinguem um nodo de outro do mesmo tipo, podendo conter vários tipos de dados e um ou mais valores.

Existe também o **Nodo Appearance** , que tem o objetivo de controlar a aparência "renderizada" dos nodos geométricos aos quais estão relacionados.

O VRML 2.0 permite a criação e a visualização de mundos 3D e ainda a capacidade de interação, melhoria dos mundos estáticos, animação, prototipação e *script*.

Para permitir a interação foram criados os sensores, que habilitam os ventos quando o objeto se move para certas áreas do mundo virtual e quando certos objetos são clicados, permitindo que o usuário arraste objetos ou mova o objeto de um lugar para outro. Outros sensores permitem que se façam animações repetitivas, baseadas num certo período de tempo pré-definido.

A animação utiliza o conceito de interpoladores, permitindo a criação de animações prédefinidas, que vão ocorrer em um determinado evento ou em tempo oportuno. Um exemplo clássico são pássaros voando, portas com abertura e fechamento automático, robôs andando, etc.

Em VRML também se permite a prototipação, ou seja, o encapsulamentos de vários nodos formando um novo tipo de nodo, ficando disponível para qualquer nova aplicação e criação de novas instâncias.

Também podem-se definir *scripts* para cada objeto ou nodo podendo-se, além de animar criaturas e objetos, também dar-lhes características próprias, como por exemplo uma pessoa falando, um relógio de pulso se movendo. Esses efeitos são acessados de acordo com a ocorrência de um evento no mundo virtual, um *script* capta dados do sensor e gera eventos baseados nessa entrada. Os eventos são transmitidos para os nodos por caminhos denominados rotas.

Os nodos permitem a criação de cenários de fundo (solo e céu) para as cenas, adicionar montanhas distantes, nuvens, fumaça e criação de terrenos irregulares.

# **8. Programação em VRML 2.0**

Um programa em VRML inicia sempre com a linha **#VRML V2.0 utf8**. Toda especificação de objetos, links, atributos ou transformações é colocada dentro de blocos que são definidos pela expressão **Transform**.

Os comentários iniciam sempre pelo símbolo # e valem na linha em que este aparece. O VRML diferencia letras maiúsculas de minúsculas.

Rev. CCEI - URCAMP, v.3, n.4, p.40-47 - out., 1999 43

Quando se cria um objeto em VRML ele é colocado no centro da tela (0,0,0), isto se não for aplicada nenhuma movimentação sobre o objeto.

Em VRML o sistema de coordenadas utilizado segue o esquema da figura 2.

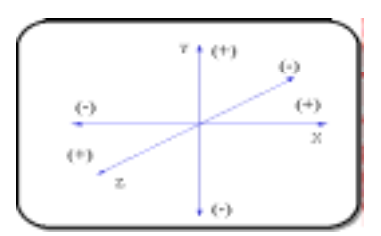

Figura 2. Sistema de Coordenadas da VRML

Também é possível a criação de transformações baseadas numa hierarquia, através da utilização do campo **children,** que está presente nos seguintes comandos**: Anchor,** Background. Collision, CylinderSensor, DirectionalLight, Inline, OrientationIn**terpolator, PointLight, SphereSensor, Switch, TimeSensor, TouchSensor, Transform.** Isto significa que utilizando-se qualquer um destes comandos citados, este deverá estar dentro de um nodo filho (children).

# **8.1 Definindo objetos**

Para criar um objeto em VRML 2.0 usa-se o comando Shape. Neste comando define-se a geometria e a aparência do objeto.

A geometria de um objeto é definida pelo comando Geometry. As possibilidades de objetos são paralelepípedo, cilindro, cone e esfera.

A aparência, por sua vez, diz respeito à cor e à textura do objeto. Para definir a aparência, existe o comando Appearance.

# **8.2 Definindo um Paralelepípedo**

Na definição de um paralelepípedo utiliza-se a diretiva:

```
Box { size comprimento altura profundidade }.
#VRML V2.0 utf8
#Exemplo de um paralelepípedo em VRML 2.0
Transform
{
children
\sqrt{ }Shape {
geometry Box { size 1 5 10 }
}
]
}
```
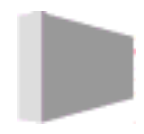

Figura 4. Paralelepípedo gerado pelo programa acima.

# **8.3 Definindo uma translação**

Uma translação consiste na mudança da posição de um objeto no espaço. O comando para a realização da translação é:

translation valor em x valor em y valor em z

Para definir uma translação é preciso especificar além da posição dos objetos, quais são os nodos filhos dessa translação. Para tanto existe o comando:

children [objeto1, objeto2, objeto3, ... objeto n]

Neste contexto os objetos são comandos do tipo Shape. Todos os objetos dentro dos colchetes sofrem a mesma transformação.

No exemplo a seguir, um cubo de aresta 6 é movido para a posição 3, 6, 9 e outro para a posição 4, 5, 6.

#VRML V2.0 utf8 Transform { translation 3 6 9 children  $\lceil$ Shape { geometry Box {size 6 6 6} } ] } Transform { translation 4 5 6 children  $\sqrt{ }$ Shape { geometry Box {size 6 6 6} } ] } }

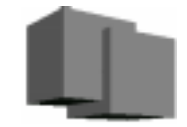

Figura 5. Cubo gerado no exemplo acima que sofre um movimento de translação.

# **8.4. Definindo uma rotação**

Uma rotação consiste em alterar a posição de um objeto em torno de um eixo no espaço. Sendo assim, deve-se estabelecer um eixo ( X, Y, Z) para a rotação e um quarto parâmetro para o ângulo de rotação que deve estar em radianos:

rotation x y z angulo

Rev. CCEI - URCAMP, v.3, n.4, p.40-47 - out., 1999 45

No exemplo a seguir, um cone irá ser rotacionado em 90° no eixo Y, enquanto o outro cone manterá sua posição normal, transladado de 5 unidades no eixo X.

```
#VRML V2.0 utf8
Transform
{
rotation 0 1 0 1.57 #eixo 0,1,0 ângulo 1.57 radianos
children [
Shape {
geometry Cone{ bottomRadius 2 height 5 }
}
]
}
Transform
{
translation 5 0 0
children [
Shape {
geometry Cone{ bottomRadius 2 height 5}
}
]
}
                        VA
```
Figura 6. Objeto gerado pelo programa acima, que sofre uma rotação.

# **Conclusão**

Este artigo demonstra a aplicação da linguagem VRML no desenvolvimento de aplicações de Realidade Virtual que vem mostrando-se como a linguagem padrão para este tipo de aplicação. Pode-se observar com o presente trabalho que o VRML é uma linguagem com características de orientação a objetos e tem como ponto positivo a reutilização de código o que proporciona grandes benefícios aos programadores.

Este estudo sobre VRML proporcionou um aprofundamento neste assunto até então pouco explorado e que atualmente está em evidência.

# **Referências Bibliográficas**

- DUARTE, L. M.; ZANONI, C.; SILVA, D. E. **Vrml 2.0**. Pontifícia Universidade Católica do RS. Disponível por WWW em http://www.inf.pucrs.br/~grv/ Vrml/Vrml2/vrml2.htm. (consulta em dezembro de 1998).
- GARCIA, L. F. F. **Vrml**. Disponível por WWW em http://www.inf.ufrgs.br/~lgarcia/vrml.html (consulta em dezembro de 1998).
- INTERNET IRCClub**. About Vrml**. Disponível por WWW em http://www.elogica.com.br/ users/colares/vrml.htm. (consulta em dezembro de 1998).
- PINHO, M. S. ; KIRNER, C. **Uma Introdução A Realidade Virtual**. Disponível por WWW em http://www.inf.pucrs.br/~pinho/RV/tutrv.htm. (consulta em dezembro de 1998).
- **Vrml**. Documento elaborado para a JAI (Jornada de Atualização em Informática) e Congresso da Sociedade Brasileira de Computação.
- HARRIS, L. N. de C**. VRML (Home Page elaborada para a Disciplina de Computação Gráfica**).maio/1997. Disponível por WWW em http://www.pcs.usp.br/~luharris/vrml/index.html#parte1 (consulta em dezembro de 1998).

# **Realidade Virtual**. Disponível por WWW em

http://www.dc.ufscar.br/~juliano/rv/introducao.htm. (consulta em dezembro de 1998).

# **ESTRATÉGIAS DE MARKETING**

Léu Cardoso Carate<sup>1</sup>

#### **Resumo:**

O presente artigo tem como objetivo mostrar a importância da **Diferenciação**, **Posicionamento da Oferta de Mercado** e o **Poder da Marca**, como Estratégias de Marketing para as organizações, sendo uma proposta chave e determinante no contexto atual da economia globalizada, tornando-as capacitadas para enfrentar mercado competitivo e em constante mudança.

# **1. Introdução:**

A importância do *marketing* no desenvolvimento empresarial cresceu numa velocidade nunca antes imaginável. Algumas fontes podem caracterizar as origens deste fenômeno, dentre as quais destacam-se:

- a) incremento da competitividade numa dimensão Global;
- b) avanço tecnológico;
- c) a mudança no perfil do consumidor.

Assim é que, o *marketing* vem buscando novas estratégias para enfrentar o mercado competitivo e obter o sucesso das empresas.

Neste artigo, num primeiro momento, é realizada uma abordagem sobre *Desenvolvimento de Estratégias de Marketing*, mais especificamente sobre a *Diferenciação e Posicionamento da Oferta de Mercado*, abordando também Ferramentas para a Diferenciação Competitiva, assunto em que as empresas buscam uma forma de identificar quais as melhores maneiras de diferenciar seus produtos e com isto obter vantagem competitiva; Desenvolvimento de uma Estratégia para o posicionamento e finalmente a Comunicação do Posicionamento da Empresa *(baseado em Kotler, 1998, e referencial teórico fornecido pelo professor).*

E num segundo momento, o tema é uma abordagem genérica sobre o *"Poder da Marca".* É um *link* no assunto anterior, pois uma estratégia de posicionamento pode ser baseada no diferencial da Marca, na importância da Marca e no valor de uma marca. (baseado em HSM Management, 1997, e Kotler, 1998).

# **2. Diferenciação e posicionamento da oferta de mercado**

 Todos os homens podem ver as táticas pelas quais faço minhas conquistas, mas o que ninguém pode ver é a estratégia que está por trás das vitórias.

*ANÔNIMO*

Essa abordagem explora algumas maneiras como uma uma empresa pode se diferenciar e posicionar, efetivamente, sua oferta para obter vantagem competitiva. É importante salientar que as indústrias e as empresas enfrentam uma grande competição de seus concorrentes e evidentemente uma resposta deve ser dada, e para isso é importante que

 $\overline{a}$ 

<sup>&</sup>lt;sup>1</sup> Professor do Centro de Ciências da Economia e Informática, mestrando em administração, E-mail: carate@attila.urcamp.tche.br

essas indústrias e empresas procurem diferenciar seu produto e serviços, evitando assim a concorrência direta.

# **2.1- Ferramentas para a Diferenciação Competitiva**

É importante que a empresa procure identificar maneiras específicas de diferenciar seus produtos, pois seu sucesso dependerá de modo fundamental dessa vantagem competitiva.

Segundo Kotler(1998), *"Diferenciação é o ato de desenvolver um conjunto de diferenças significativas para distinguir a oferta da empresa das ofertas concorrentes de seus concorrentes".*

As oportunidades de diferenciação variam de acordo com o tipo e tamanho de setor industrial. Segundo *Boston Consulting Group (* Kotler, 1998), os quatro tipos de setores industriais, baseados no número de vantagens competitivas disponíveis em seu tamanho são: indústria de volume, indústria paralisada, indústrias especializadas.

Segundo Milind Lele, *(*Kotler, 1998) as empresas diferem em termos de *manobrabilidade* operacional ao longo de cinco dimensões: *mudança de mercado-alvo , produto, local(canais), promoção e preço. Evidentemente que esta manobrabilidade* da empresa é afetada pela estrutura da indústria e posição da empresa na mesma.

A seguir, examinanar-se-á em uma rápida abordagem, como uma empresa pode diferenciar sua oferta de mercado de seus concorrentes, baseando-se ao longo de cinco dimensões *(*Kotler, 1998):

*1- Diferenciação de Produto:* os produtos físicos apresentam uma diferenciação bastante variada, pois alguns possuem capacidade de alta diferenciação como é o caso dos automóveis, edifícios com abundância de parâmetros de *design,* e, outros produtos como aço, frangos, etc. encontramos alta padronização que permitem pouca variação.

Entre tantas diferenciações de produto, encontramos como as principais: as características, desempenho, conformidade, durabilidade, confiabilidade, facilidade de conserto, estilo e *design*.

*2- Diferenciação de Serviço:* quando ocorrem dificuldades na diferenciação do produto, é importante para o sucesso competitivo, a ampliação de serviços, que agregam valor e na melhoria de qualidade. Encontramos entre os principais diferenciadores dos serviços, a facilidade de pedido, entrega, instalação, treinamento do consumidor, consultoria ao consumidor, manutenção, conserto, etc.

*3- Diferenciação através das Pessoas:* os recursos humanos são o grande potencial de uma empresa para obter vantagem competitiva. A contratação e o treinamento de pessoas mais qualificadas do que as de seus concorrente: influi consideravelmente na reputação da empresa no mercado.

As pessoas bem treinadas exibem seis características:

- Competência
- Confiabilidade
- Comunicação
- **Credibilidade**
- Responsabilidade

*4- Diferenciação através de Canal:* é importante que as empresas obtenham diferenciação através da maneira como desenvolvem seus canais de distribuição, principalmente em termos de cobertura, experiência e desempenho. De certa maneira, a empresa que tiver revendedores em mais locais que seus concorrentes terá vantagens ao desenvolver e administrar canais de *marketing* diretos de alta qualidade.

*5- Diferenciação através de Imagem:* outra diferenciação importante é a imagem, pois quando as ofertas dos concorrentes parecem as mesmas, os compradores podem optar pelos produtos considerando a imagem da empresa ou marca ( ex: **Coca-Cola , 3M** , etc..

A imagem deve transmitir uma mensagem singular da proposição do valor do produto; transmitir a mensagem de maneira distinta, evitando confusão com a mensagem dos concorrentes e finalmente transmitir poder emocional aos compradores. É importante salientar que uma imagem forte exige criatividade e muito trabalho e não pode ser implantada na mente do público da noite para o dia. A empresa deve buscar todos os veículos de comunicação disponíveis e disseminá-la continuamente, fortificando e despertando o reconhecimento da empresa ou marca.

# **2.2 - Desenvolvimento de uma Estratégia de Posicionamento**

Conforme foi abordado anteriormente, uma empresa ou marca pode ser diferenciada, entretanto, é importante salientar que nem todas as diferenças de marcas são significativas ou valem a pena. Cada diferença tem seu potencial de gerar custos para a empresa, bem como benefícios para o consumidor. A empresa deve estar atenta para selecionar cuidadosamente as maneiras pelas quais se distinguirá de seus concorrentes.

Uma empresa pode atingir uma diferença no mercado, à medida que ela satisfaz os seguintes critérios (Kotler, 1998):

- *Importância:* valorização para um determinado número suficiente de compradores;
- *Distintividade:* que não seja oferecido pelos concorrentes;
- *Superioridade:* quando a diferença é superior aos outros;
- *Comunicabilidade:* a diferença é comunicável e visível aos compradores;
- *Previsibilidade:* não pode ser copiada facilmente pelos concorrentes;
- *Disponibilidade para a compra:* Que o comprador possa pagar pela diferença.
- *Rentabilidade:* esta diferença deve ser rentável para a empresa.

Outro aspecto importante nesta diferenciação, tanto no que se refere à empresa, marca ou produto, é que devem levar em consideração a seriedade e ética, pois, tanto os consumidores como os concorrentes, podem descobrir algumas fraquezas nessas diferenciações.

De certa forma, as empresas irão procurar promover aquelas poucas diferenças, referente ao mercado-alvo, ou seja, desenvolver uma *estratégia de posicionamento focado.*

 *Posicionamento é o ato de desenvolver a oferta e a imagem da empresa, de maneira que ocupem uma posição competitiva distinta e significativa nas mentes dos consumidores-alvo (Kotler, 1998).*

 *O posicionamento começa com o produto. Uma peça de "merchandising", um serviço, uma empresa, uma instituição, ou mesmo uma pessoa. Posicionamento não é o que você faz com o produto, posicionamento é o que você faz na mente do cliente em perspectiva. Ou seja, você posiciona o produto na mente do comprador em potencial ( Ries & Trout, 1993).*

Para Riess & Trout, 1993, é importante o *posicionamento* consistente de uma mensagem, cada marca deve escolher um atributo e promover-se como *"número um"* naquele atributo. Os compradores tendem a lembrar das mensagens *"número um"* naquele atributo.

Os posicionamentos *"número um"* mais comumente promovidos são: *"melhor qualidade", "melhor serviço", "preço mais baixo", "melhor valor",* "*mais seguro*", *"mais veloz*". Toda empresa que escolher um desses posicionamentos e cumprí-los convincentemente, provavelmente, será mais conhecida por sua força.

Na mesma linha de posições anteriores, Rossi, C. A. Vargas (tese de doutorado, 1993), faz uma abordagem que o posicionamento está direta e estreitamente vinculado à empresa e ao produto. Kotler (1991) caracteriza o posicionamento de produto como o ato de estabelecer um posicionamento competitivo da empresa e de sua oferta que seja compatível com cada alvo de mercado.

Um exemplo característico de diferenciação é o que acontece nas empresas automobilísticas, enquanto uma indústria diferencia seu produto pela economia de combustível a outra pode optar pela durabilidade ou conforto, sendo que o objetivo do posicionamento será o sucesso de uma proposição de valor no mercado buscando sempre os consumidores-alvos.

Portanto, é fundamental que uma empresa, ao adotar uma estratégia de *posicionamento focada*, decida quantas e quais diferenças deve promover a seus consumidores-alvos.

Segundo Rosser Reeves, *(Kotler, 1998)* uma empresa deve desenvolver uma proposição única de venda para cada marca e enfatizá-la, como é o caso do creme dental *Crest*, que promove constantemente sua proteção anticárie. Já outros autores enfatizam que o posicionamento de benefício duplo e triplo podem ser necessários se duas ou mais empresas estiverem divulgando ser as melhores no mesmo atributo. O importante é encontrar um nicho especial dentro do segmento-alvo, para serem bem-sucedidas.

# **2.3 - Comunicação do Posicionamento da Empresa**

Quando uma empresa desenvolve uma estratégia de posicionamento clara, torna-se efetivamente indispensável a comunicação, para que o consumidor-alvo segmente essa informação. Se uma empresa escolher a estratégia de posicionamento *"durabilidade*", a durabilidade deve ser comunicada buscando sinais físicos e pistas que as pessoas, normalmente, utilizam para julgar a durabilidade.

Uma das estratégias de posicionamento muito utilizada é a "*qualidade",* sendo importante reportar, que pode ser comunicada por meio de outros elementos de *marketing*. Na maioria dos casos, o preço elevado transmite a idéia aos compradores de um produto de alta qualidade. A embalagem, distribuição, propaganda e promoção também podem afetar a imagem de qualidade do produto.

# **3- O Poder da Marca**

*Um produto é algo fabricado em uma fábrica: uma marca é algo comprado pelo consumidor. Um produto pode ser copiado por um concorrente: uma marca é exclusiva. Um produto pode ficar rapidamente desatualizado: uma marca bem-sucedida é eterna. Stephen King*

# **3.1- O que é uma Marca ?**

As marcas são componentes importantes no desenvolvimento de uma estratégia de *marketing* de um produto. O desenvolvimento de uma marca para um produto exige grande investimento a longo prazo, principalmente em propaganda, promoção e embalagem.

Talvez a habilidade mais diferenciadora dos profissionais de *marketing* seja a sua habilidade de criar, manter, proteger e enriquecer marcas. A American Marketing Association define marca como (Kotler, 1998):

 *MARCA é um nome, termo, sinal, símbolo ou combinação dos mesmos, que tem o propósito de identificar bens ou serviços de um*

Rev. CCEI - URCAMP, v.3, n.4, p.48-54 - out., 1999 51

*vendedor ou grupo de vendedores e de diferenciá-los de concorrentes*.

As marcas tornaram-se os ícones mais valiosos do mundo dos negócios, elas podem ser expressas por nomes ou logotipos, carregam investimentos milionários aplicados pelas empresas em seus produtos e serviços. Como agora extrapolam as fronteiras nacionais para galgar o mercado global, as marcas passaram a ser regadas zelosamente, como plantas raras capazes de alavancar uma escala de vendas nunca antes alcançada. Algumas empresas brasileiras (Brahma, Sadia, Dyna) estão levando seus logotipos para o Mercosul e regiões muito além do continente: "Quem consegue criar novas marcas pode criar novos mercados e ou conquistar os já existentes", afirma o economista Gilson Shwartz (Barili, 1997).

Portanto, o nome comercial de uma marca, identifica a fonte de uma promessa, o nome comercial **"OMO"** identifica uma linha de produtos. Porém a marca "OMO" identifica a fonte de promessa de roupas limpas. Os produtos mudam e continuarão a mudar, mas a promessa é duradoura.

Necessariamente, uma marca representa a promessa de o vendedor entregar um conjunto específico de características, benefícios e serviços aos compradores. Sendo assim, as marcas trazem uma garantia de qualidade . Portanto uma marca é um símbolo bem mais complexo, devendo conduzir seis níveis de significados que são: *atributos, benefícios, valores, cultura, personalidade e usuário (Kotler, 1998).*

Dessa forma, o desafio da definição de marca é desenvolver um conjunto profundo de significados para ela e quando a audiência atinge os seis níveis de significados de uma marca ela é chamada de *profunda.* Temos como exemplo de uma marca profunda a "*Mercedes"*, porque é entendido seu significado em todos os seis níveis citados acima.

As empresas devem decidir em que níveis de significados irão apoiar profundamente a identidade de suas marcas, como projetar sua estratégia de marca. Os significados mais consistentes de uma marca são seus *valores, cultura e personalidade*, eles definem a essência da marca.

# **3.2 - O valor de uma Marca**

Segundo Paul Feldwick (HSM Managemente, 1997), existem diferentes métodos de aferição do valor líquido de uma marca *( brand equity* ), mas eles dificilmente chegam a um mesmo número, mas o importante é que as informações trazidas junto ao *valor líquido* de uma marca são úteis para as estratégias de marketing. As empresas devem entender, antes de tudo, o que o conceito realmente implica, pois, na verdade, são três conceitos em um. Dessa forma, torna-se necessário que os executivos saibam classificar sua marca de acordo com estes conceitos que recebem nomes diferenciados de: *preço da marca, força da marca e descrição da marca.*

A necessidade de atribuir um *valor a uma marca = preço da marca* tem dois motivos: o de *estabelecer um preço quando a marca é vendida,* e quando *incluir a marca no balanço como um ativo intangível.* Mas nenhuma dessas avaliações é objetiva e apesar do processo de avaliação ter alguma utilidade, questiona-se se é prático ou desejável tratar tais cifras como critério final de marketing*.*

*Valor da marca = força da marca.* Segundo o especialista em marcas *David A. Aaker,* ( HSM Management 5 ) o valor líquido da marca possui cinco componentes que são: *lealdade da marca, percepção da marca; qualidade percebida, outras associações feitas pelo consumidor e outros ativos da marca.* Podemos encontrar vários métodos de aferir a força da marca que podem, em sua maioria, ser descritos usando-se um dos seguintes tipos básicos de medida, ou uma combinação dele: *medidas de preço/demanda, medidas de lealdade na compra, medidas de lealdade na reação e medidas de percepção.*

Toda a marca forte tem a capacidade de impor um preço mais alto e/ou apresentar melhor sensibilidade à redução de preço das concorrentes, isto é, uma marca é forte se as pessoas estiverem dispostas a pagar mais por seus produtos. Importante salientar que se torna necessário em uma marca, a conjugação efetiva dos fatores antes mencionados.

O especialista Joel Axelrod (HSM Management 7, 1998), por exemplo, define o valor líquido da marca como *"o valor adicional que o consumidor pagaria para obter essa marca em vez de um produto com características semelhantes mas sem a mesma marca".*

*Valor da marca = descrição da marca*. Os atributos adquiridos por uma marca são os principais responsáveis pela força da marca. Segundo especialista Alex Biel, a imagem da marca determina o seu valor líquido.

Existe uma grande variedade de técnicas, tanto qualitativas como quantitativas, para fazer aflorar as associações dos consumidores com uma marca e sua opinião sobre ela Dessa forma, torna-se importante relacionar esse tipo de dado com a lealdade do consumidor na hora da compra. É por meio dessa vinculação com a força da marca que os chamados dados de imagem de marca se associam ao conceito de valor líquido da marca.

A maneira de como as atitudes afetivas têm influência em relação a uma marca, ou seja, a descrição de uma marca, podem seguir dois métodos principais*: o primeiro, o método de análise transversal*, que procura estabelecer correlações entre indivíduos de uma amostragem. Dessa forma, os consumidores que mostram preferência mais ostensiva têm forte tendência a classificar a marca com base no atributo **Y**, infere-se que a associação da marca com atributo **Y** gera preferência. O segundo, *o método Análise de séries históricas*, que requer um conjunto de dados de um período determinado, retirados de um trabalho de monitoramento de mercado.

# **3.3 - Afinal, o que é o valor da marca?**

Paul Feldwick (HSM Management 7, 1998), na abordagem em seu artigo, manifesta a tentativa de medir o valor líquido da marca, e que sua intenção não se resume somente em um questionamento sobre a validade ou não desta abordagem, mas sim apontar que as dificuldades são imensas para medir a mesma coisa. Como por exemplo:

- A capacidade de uma marca de impor um preço superior é diferente de sua SOR ( Share of Requeriments);
- Lealdade, conforme mostram os modelos de probabilidade, é diferente de medidas de postura. E também é diferente da SOR.
- Medidas diferentes de preço fornecem resultados bem distintos.

É importante salientar que as diferentes informações recebidas referentes às diversas medidas podem ser consideradas uma medida relevante da força ou do valor de uma marca. Evidentemente que dependerá das características específicas da marca e do uso dos dados encontrados. Algumas medidas, como a relação entre preço e participação de mercado são obviamente úteis como indicador geral – retrospectiva - do desempenho competitivo da marca.

# **4- Conclusão**

A *Diferenciação, Posicionamento e a Marca* proporcionam um conjunto de componentes importantes para a tomada das decisões em todo o processo de marketing estratégico.

Ficou evidente, a importância da *Diferenciação* de um produto na oferta para a vantagem competitiva. Neste trabalho foram abordados as cinco dimensões que evidenciam as diversas maneiras de diferenciar a oferta de mercado da oferta dos concorrentes, tornandose ferramenta importante neste processo. A *diferenciação* tem sido chave para o sucesso de muitas empresas.

Da mesma forma, desenvolver uma estratégia de *posicionamento* torna-se indispensável para que uma empresa possa obter vantagem competitiva. O *posicionamento* serve para promover uma empresa, produto, etc., e torna-se importante porque atua diretamente na mente do consumidor, as pessoas sempre lembram do "número um". Sempre que uma empresa desenvolver uma estratégia de posicionamento clara, deve comunicá-lo, efetivamente via composto de marketing.

As *Marcas* são um componente importante na Estratégia de Marketing. Elas variam em termos de poder e valor que possuem no mercado. Uma das tarefas mais difíceis é aferir o

Rev. CCEI - URCAMP, v.3, n.4, p.48-54 - out., 1999 53

valor líquido de uma marca. Embora existam diversos métodos, eles dificilmente chegam ao mesmo número mas são úteis para desenvolver estratégias.

Neste referencial sobre a *marca*, ficou evidente a importância da *marca* para uma Estratégia de Marketing, da mesma forma a força de uma marca como vantagem competitiva na oferta de um produto no mercado concorrente. Hoje a *marca* é uma força tão poderosa que é difícil algo não a possuir, as melhores marcas sugerem algo sobre os benefícios e as qualidades dos produtos.

#### **5- Referências Bibliográficas**

BARILI, Domenico. A Contramão do Marketing: O medo da industria de marca. São Paulo, Siciliano, 1997.

COBRA, Marcos, Marketing Competitivo. São Paulo, Atlas, 1993.

FELDWICK, Paul. HSM Management 7. São Paulo, 1998.

KOTLER, Philip. Administração de Marketing. São Paulo, Atlas, 1998.

PORTER, Michael, Estratégia Competitiva. São Paulo, Pioneira, 1995.

RIES, Al & TROUT, Jack. Posicionamento: São Paulo, Pioneira, 1993.

ROSSI, Carlos A. V. Desenvolvimento de um modelo integrativo de marketing estratégico e verificação de sua aplicabilidade na indústria de chocolates. São Paulo, 1993 (tese de doutorado, USP).

#### **NORMAS PARA PUBLICAÇÃO**

Artigos submetidos podem ser escritos em português, inglês ou espanhol, utilizando espaçamento 1,0 linha, em apenas uma face do papel, formato A4, fonte "Times New Roman", em geral, tamanho 12, texto "justificado", com margens de, no mínimo, 1 polegada (2,5 cm) em todos os lados. Cada artigo deve ter, no máximo, 08 páginas, incluindo todo o texto, figuras e referências bibliográficas.

A primeira página deve conter o título do artigo, nomes dos autores, um resumo, seguido por palavras-chave. Na mesma página, deve estar o "abstract" seguido das "keywords" do artigo.

O título do artigo deve ser conciso e completo, para facilitar sua indexação futura, e deve ter no máximo 15 palavras (fonte "Arial", tamanho 16, maiúsculo, negrito, centralizado). O nome dos autores (abreviados quando necessário) deve ser escrito em fonte tamanho 10, itálico, centralizado. Afiliação e endereço (postal e/ou eletrônico), devem estar como notas de rodapé (fonte 10).

 O resumo e seu "abstract" correspondente devem ter no máximo 200 palavras, sendo vedadas citações bibliográficas, fórmulas e equações. Sempre que possível, deve ter 1/3 sobre material e métodos, e 2/3 sobre resultados, devendo transmitir a idéia de seu conteúdo de forma clara e completa. O resumo deve ser seguido por no máximo seis palavras-chave identificadoras do artigo, e o "abstract" também deve ser seguido pelas mesmas palavras-chave em inglês ("keywords"). O texto do resumo e do "abstract" devem ser em fonte tamanho 10, "justificado".

Todos os subtítulos devem ser escritos na fonte "Arial", tamanho 12, alinhados à esquerda e numerados (iniciando na introdução com número 1). Deixar 1 linha em branco antes de cada subtítulo.

Figuras, imagens e tabelas devem estar incluídas no próprio texto, já em sua localização definitiva, numeradas com algarismos arábicos. As ilustrações não devem ser coloridas.

Equações e fórmulas devem ser numeradas seqüencialmente no texto, usando algarismos arábicos.

As referências no texto, sua citação no final do artigo, e todo tipo de notas adicionais devem seguir as normas estabelecidas pela ABNT - Associação Brasileira de Normas Técnicas ou ISO - *International Standards Organization*.

Para facilitar a formatação do artigo, encontra-se disponível no *site* da Revista do CCEI um modelo (arquivo: *template.zip* - para *Microsoft Word 97*).

# **Próxima edição**

**Data limite para submissão: 15/12/1999 Publicação: março/2000**

#### **Endereço para correspondência:**

*URCAMP-Universidade da Região da Campanha CCEI-Centro de Ciências da Economia e Informática Av. General Osório, no 2289 Cep 96400-101 - Bagé - RS E-mail: revista@tarcisio.ccei.urcamp.tche.br http://www.ccei.urcamp.tche.br/revista/*